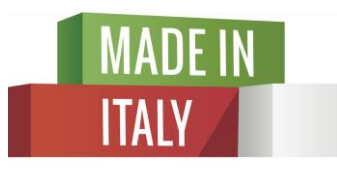

Eccellenze in digitale

## **Evento Ufficiale** Made in Italy: Eccellenze in Digitale 5 Ottobre 2015

Melissa Marchi | Katriina Miola - Digital Strategist

Camera di Commercio di Livorno

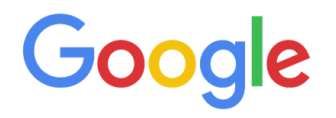

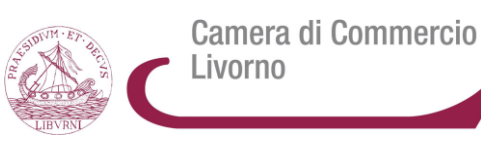

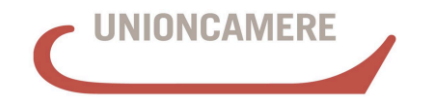

**CAMERE DI COMMERCIO D'ITALIA** 

## Cos'é Made in Italy: Eccellenze in Digitale?

Camera di Commercio Livorno

Nasce nel 2013 dalla collaborazione di Google e Unioncamere per aiutare le PMI specializzate in prodotti e servizi di eccellenza del Made in Italy a iniziare o rafforzare un percorso di digitalizzazione ad essere più competitive sul mercato globale, attraverso la conoscenza e l'utilizzo del Web.

#### 2013/Distretti sul Web:

- 20 Camere di Commercio
- 20 Borsisti/Digitalizzatori  $\sqrt{}$
- 2400 imprese coinvolte nelle attività e 20% imprese assistite con servizi personalizzati  $\sqrt{}$

#### 2014/ – Eccellenze in Digitale:

- 51 Camere di Commercio
- 104 Borsisti/Digitalizzatori  $\sqrt{}$
- Oltre 1500 imprese coinvolte in un percorso personalizzato di digitalizzazione  $\sqrt{ }$

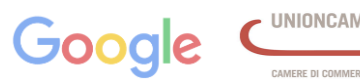

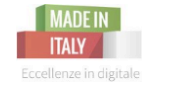

Made in Italy: Eccellenze in Digitale 2015 16

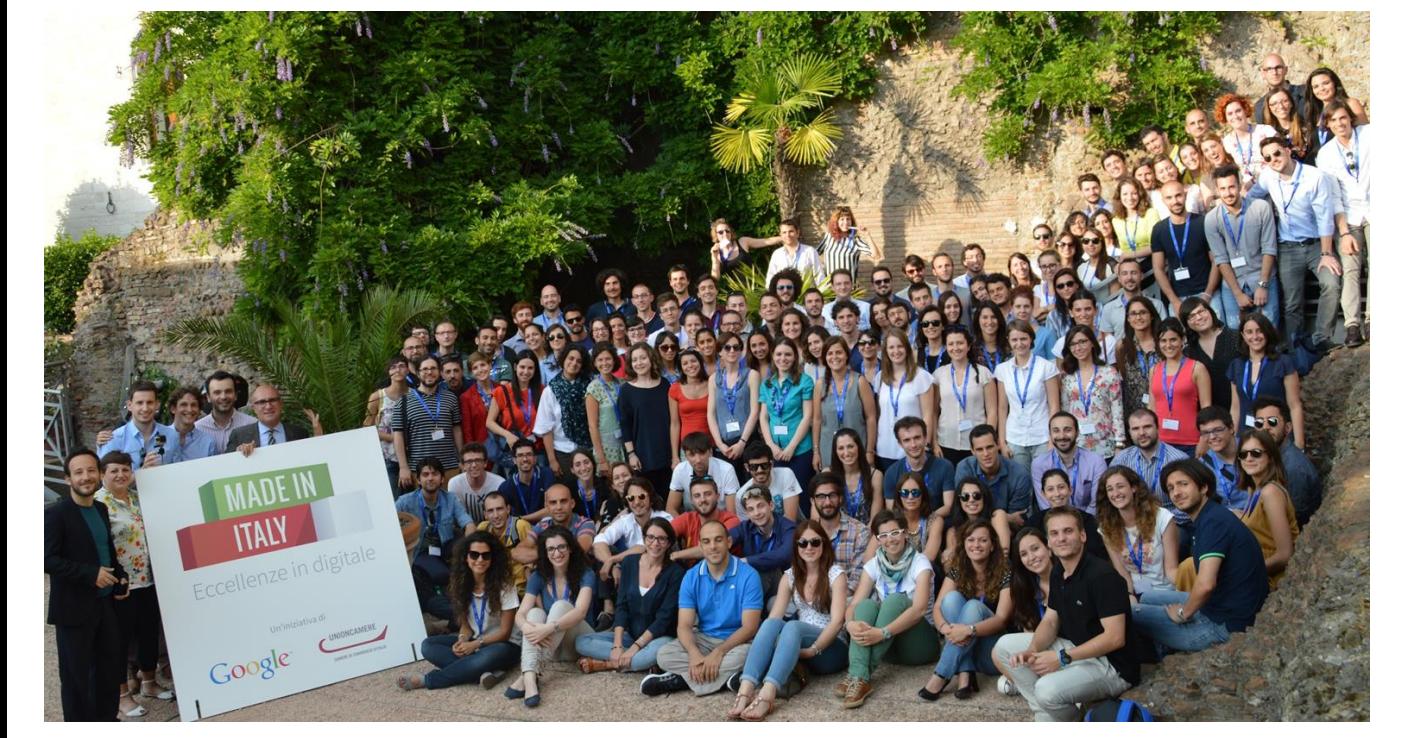

#### **Edizione 2015/16**

64 Camere di Commercio

Livorno

Camera di Commercio

132 Borsisti/digitalizzatori

Provincia di Livorno: 1^ Edizione  $\sqrt{ }$ 

Settori scelti dalla CCIAA per supporto 1:1:

- Vitivinicolo
- Vendita Diretta di prodotti  $\sqrt{2}$ agricoli
- Turismo (Alberghi, Agriturismi, Campeggi, Stabilimenti Balneari, B&B, Ristoranti)

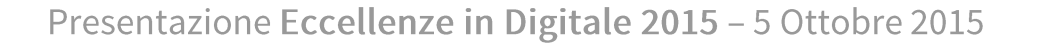

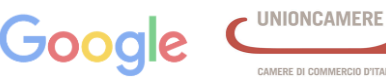

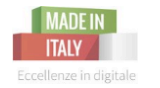

## Il compito dei #digitalizzatori

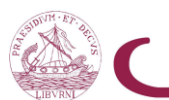

Camera di Commercio Livorno

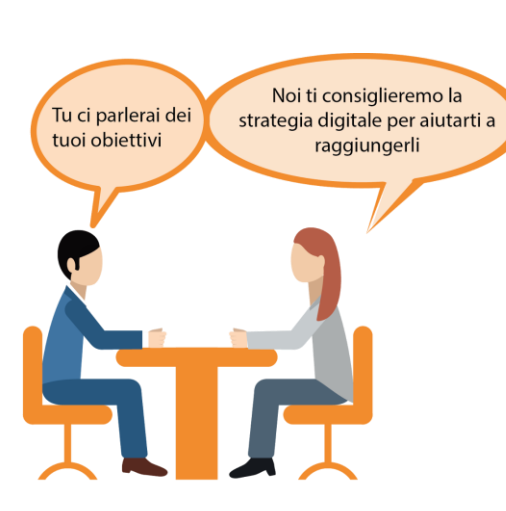

**Ci incontreremo per capire la storia della tua attività ed i tuoi obiettivi** 

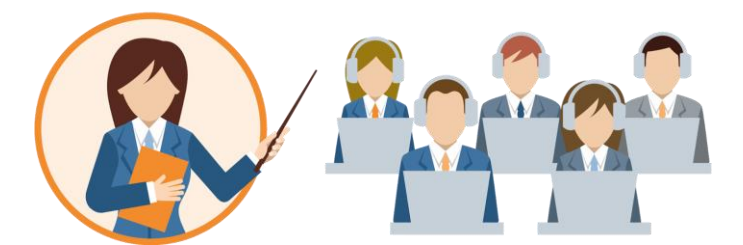

**Ti formeremo e ti faremo scoprire le potenzialità del web**

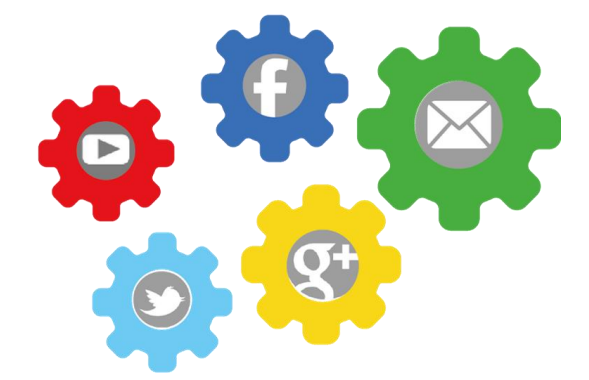

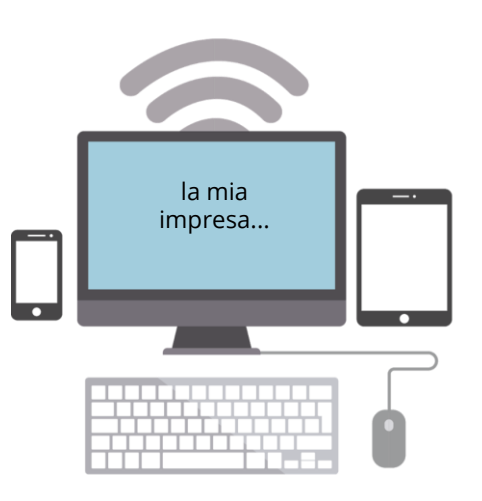

**Diventerai un'impresa digitale attiva!**

**Imparerai a capire e gestire gli strumenti digitali**

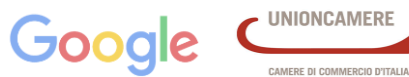

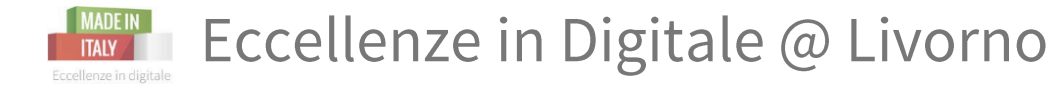

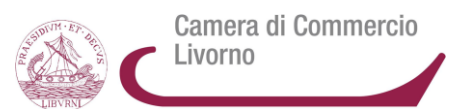

Il supporto del #DigiTeamLivorno

- Seminari/Workshop gratuiti di formazione sul web | NB: per tutti gli interessati
- Supporto 1:1 in azienda | mercoledì e venerdì | NB: per i 3 settori indicati dalla CCIAA
- Sportello in Camera di Commercio | martedì e giovedì

Come partecipare (termine prorogato al 31 ottobre 2015)

- Leggi l'Avviso Pubblico online e compila la Manifestazione d'Interesse su www.li.camcom.gov.it/eccellenze o su livornoindigitale.wordpress.com/partecipa
- A questo punto sei parte attiva del progetto e sarai contattato da noi #digitalizzatrici
- Puoi prenotare subito un appuntamento con noi dal nostro sito #Eccedigit @ Livorno nella sezione "Prenota un appuntamento"

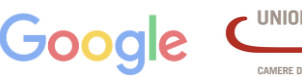

#### $\Box$ MADEIN Il sito ufficiale @ Livorno: livornoindigitale.wordpress.com Eccellenze in digitale

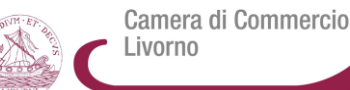

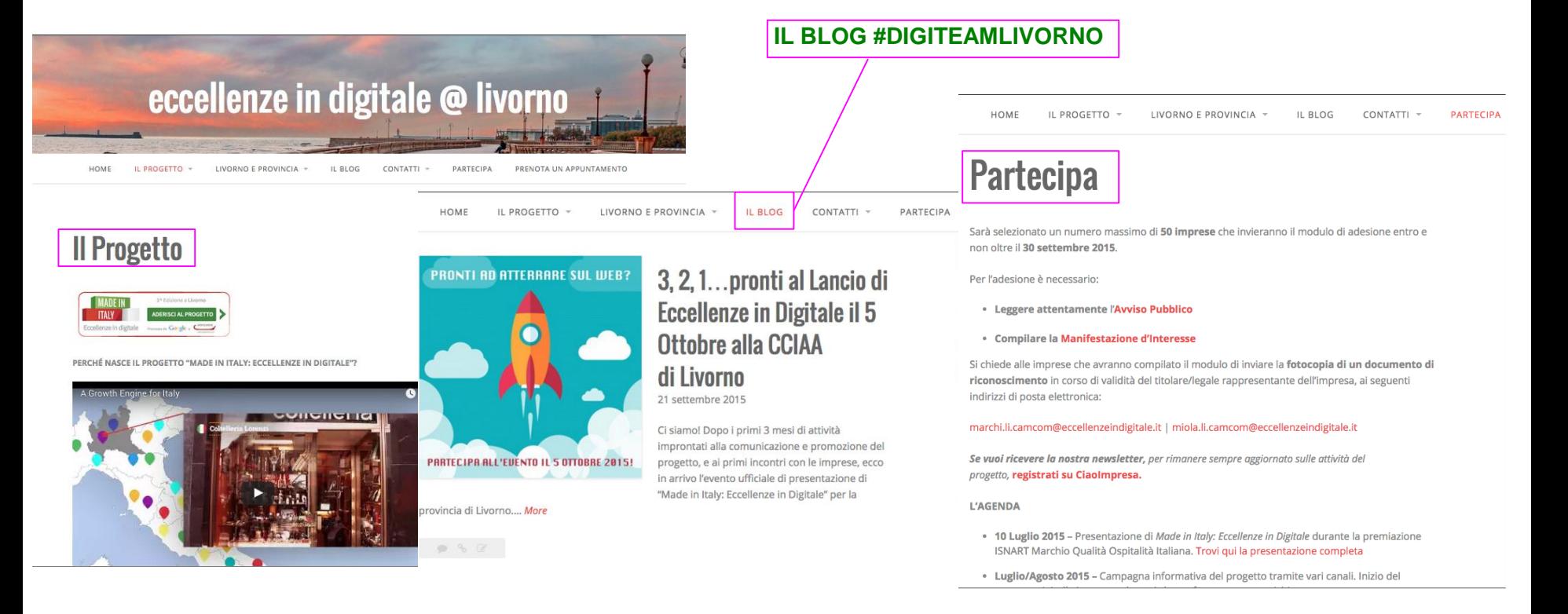

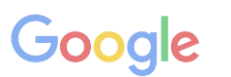

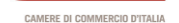

### $\blacksquare$  Il sito ufficiale @ Livorno: *livornoindigitale.wordpress.com*

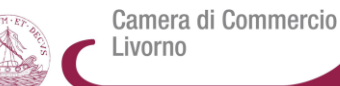

Eccellenze in digitale

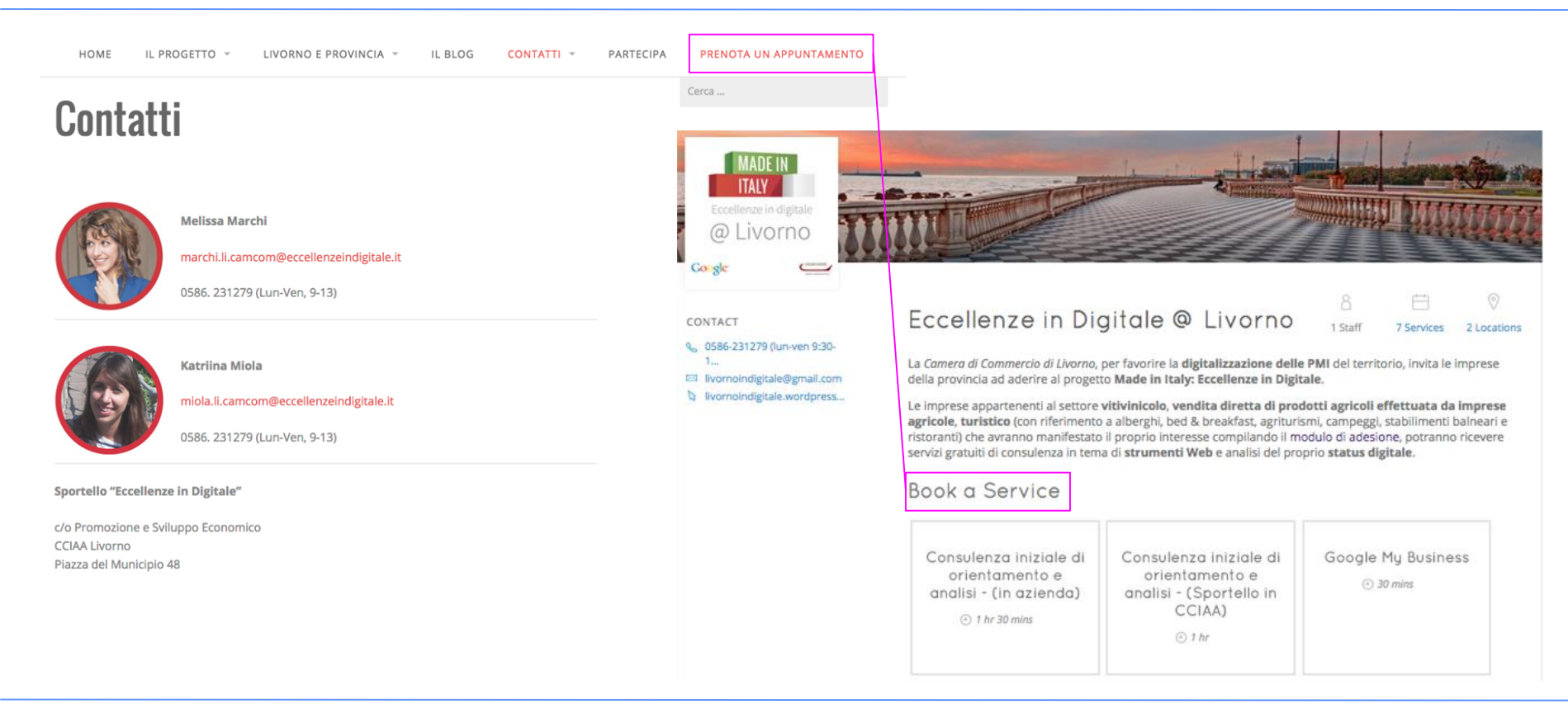

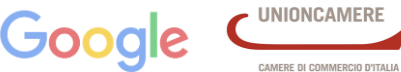

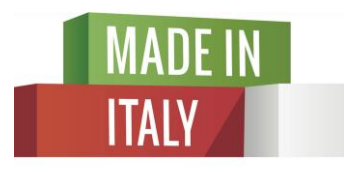

Eccellenze in digitale

*1° Seminario*

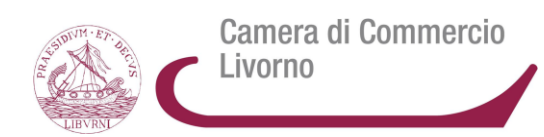

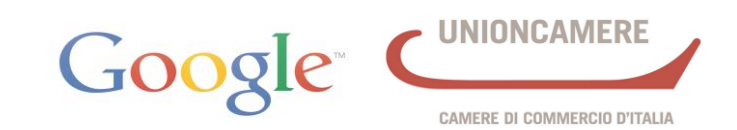

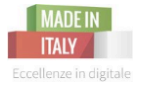

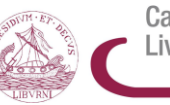

# 1.0 | INTERNET Il servizio che connette il mondo

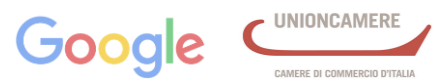

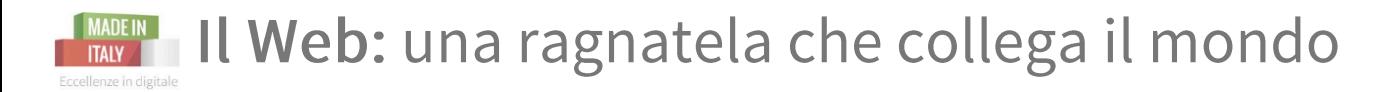

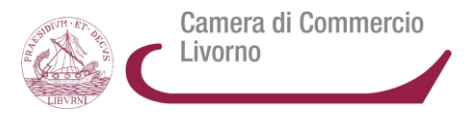

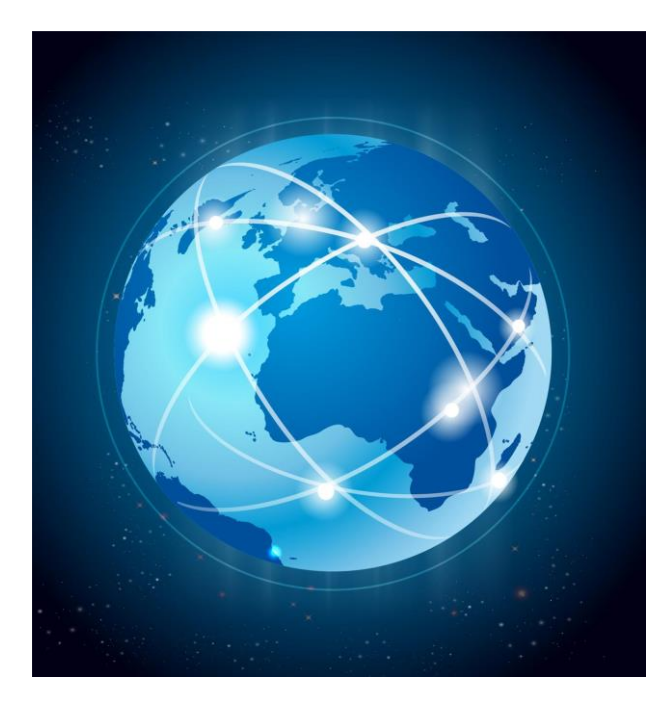

World Wide Web significa letteralmente ragnatela mondiale.

Si tratta di uno dei principali servizi di *Internet* che permette di navigare e usufruire di un insieme vastissimo di contenuti collegati tra loro attraverso legami, link, e di ulteriori servizi accessibili a tutti o ad una parte selezionata degli utenti di Internet.

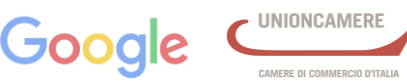

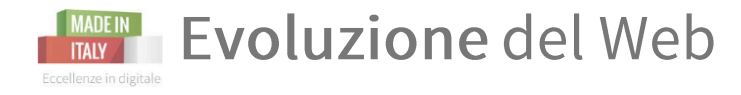

1999 Web **0.1**

Internet era esclusivamente **utilizzato da scienziati e militari** e le **applicazioni**  commerciali nell'uso della rete erano **limitate**

2000 Web **1.0**

**L**'**affermazione dei** *browser* e delle **attività commerciali su internet**  rappresenta la prima fase dell'uso recente di internet. **I siti sono ancora statici.**

2005 Web **2.0**

**Il web 2.0**, più attuale, vede la crescita dei siti di *social network* e la nascita di una **cultura partecipativa** sulla rete. Le persone sono in connessione tra loro attraverso social e email.

2015 tra 2.0 e 3.0

Si cercano nuovi dispositivi di connessione simultanea, il **mobile web**

Futuro Web **3.0**

Nel **web 3.0**, o **web semantico**, le interconnessioni si arricchiscono di un valore aggiunto, con **contaminazioni culturali**, personalizzazioni sui servizi, ecc.. E' quella che coinvolgerà l'utilizzo di **intelligenza artificiale**

CAMERE DI COMMERCIO D'ITALIA

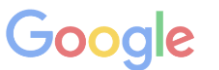

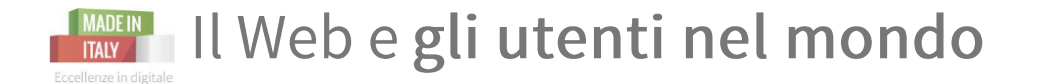

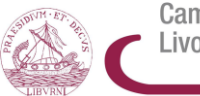

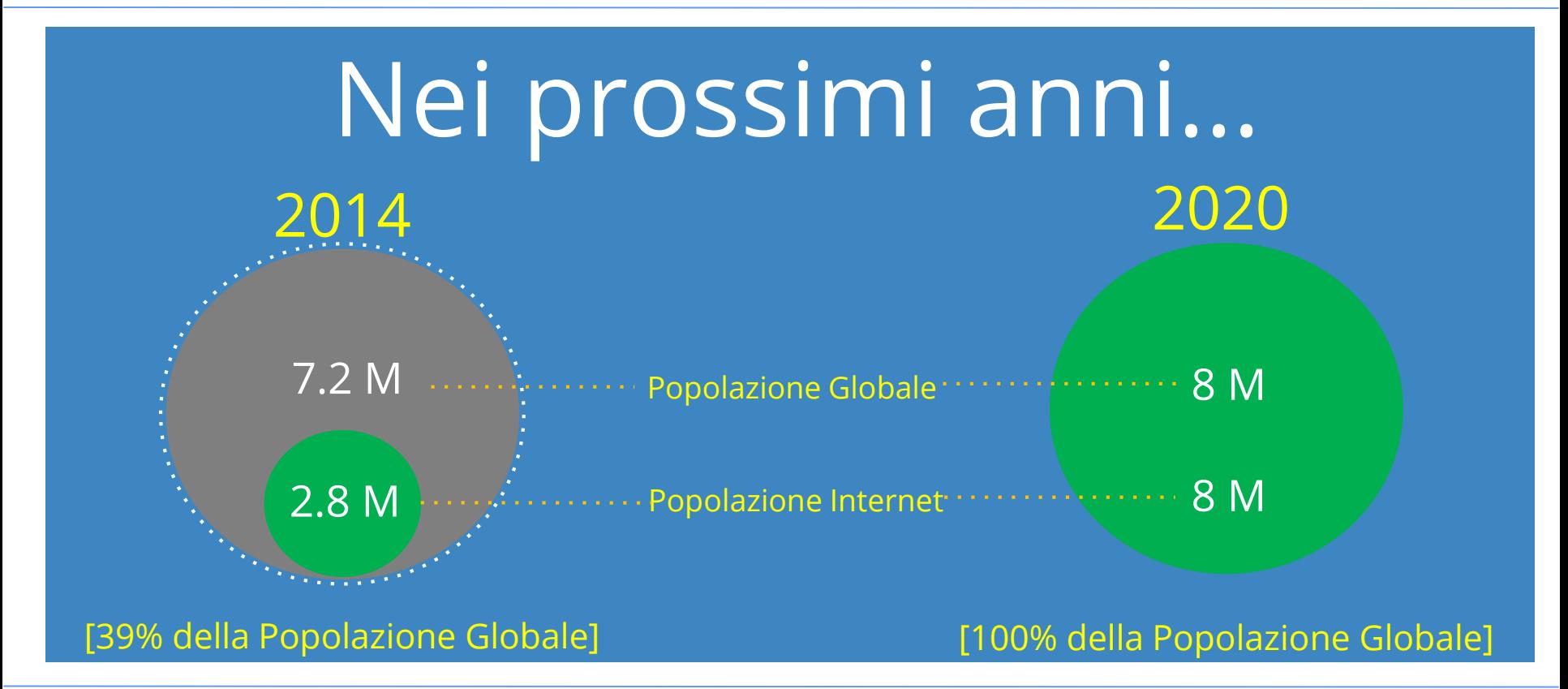

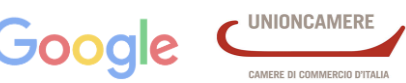

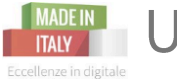

**MADEIN** Un mondo in rapido cambiamento

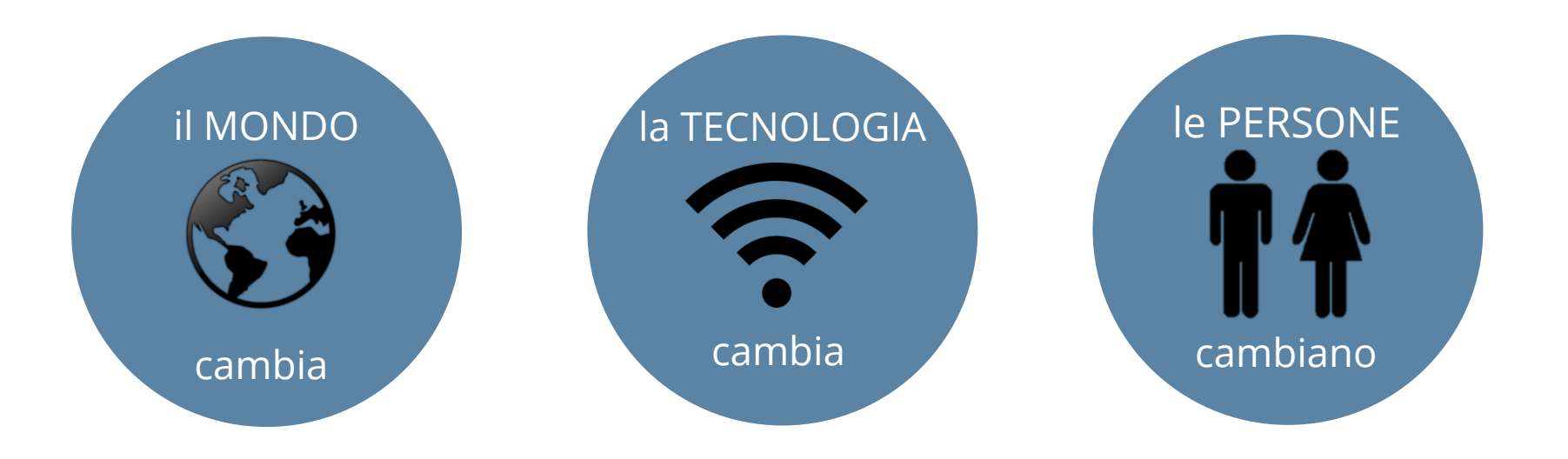

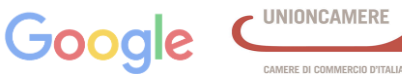

Camera di Commercio

Livorno

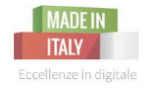

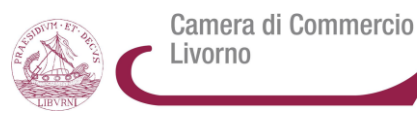

## Un nuovo mondo in **6 Schermi**  *(o dispositivi)*

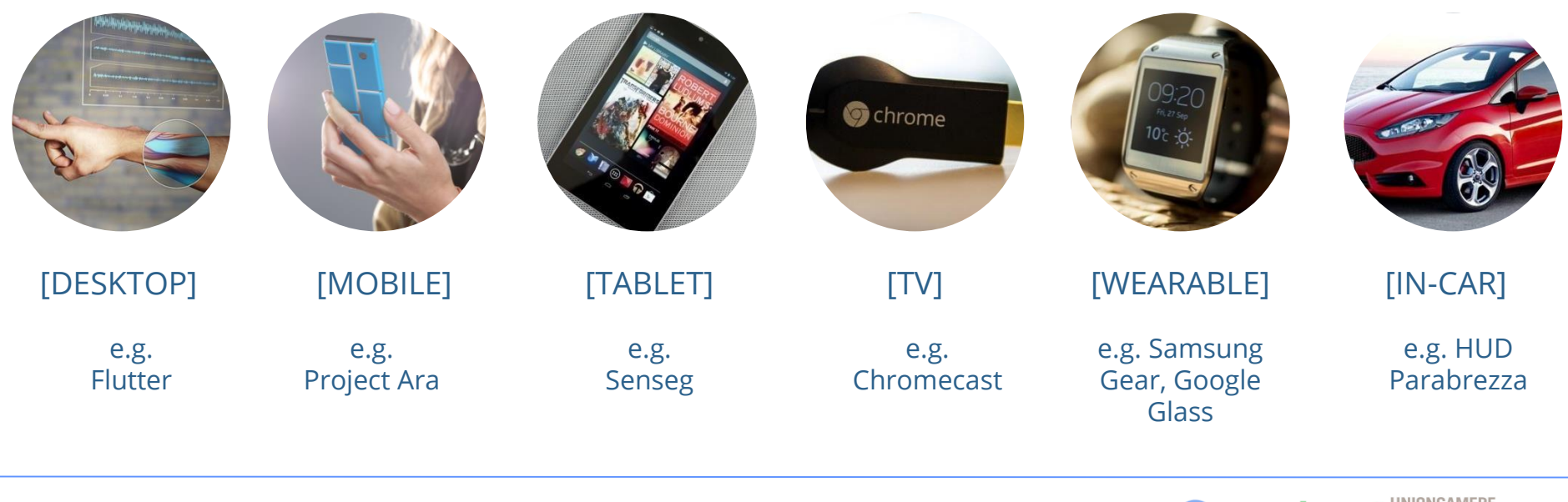

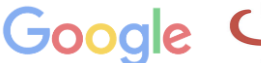

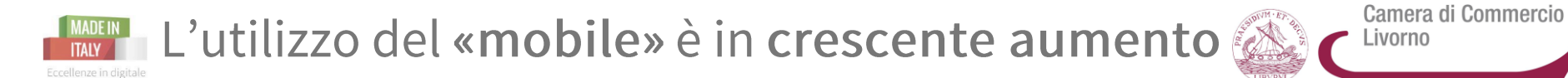

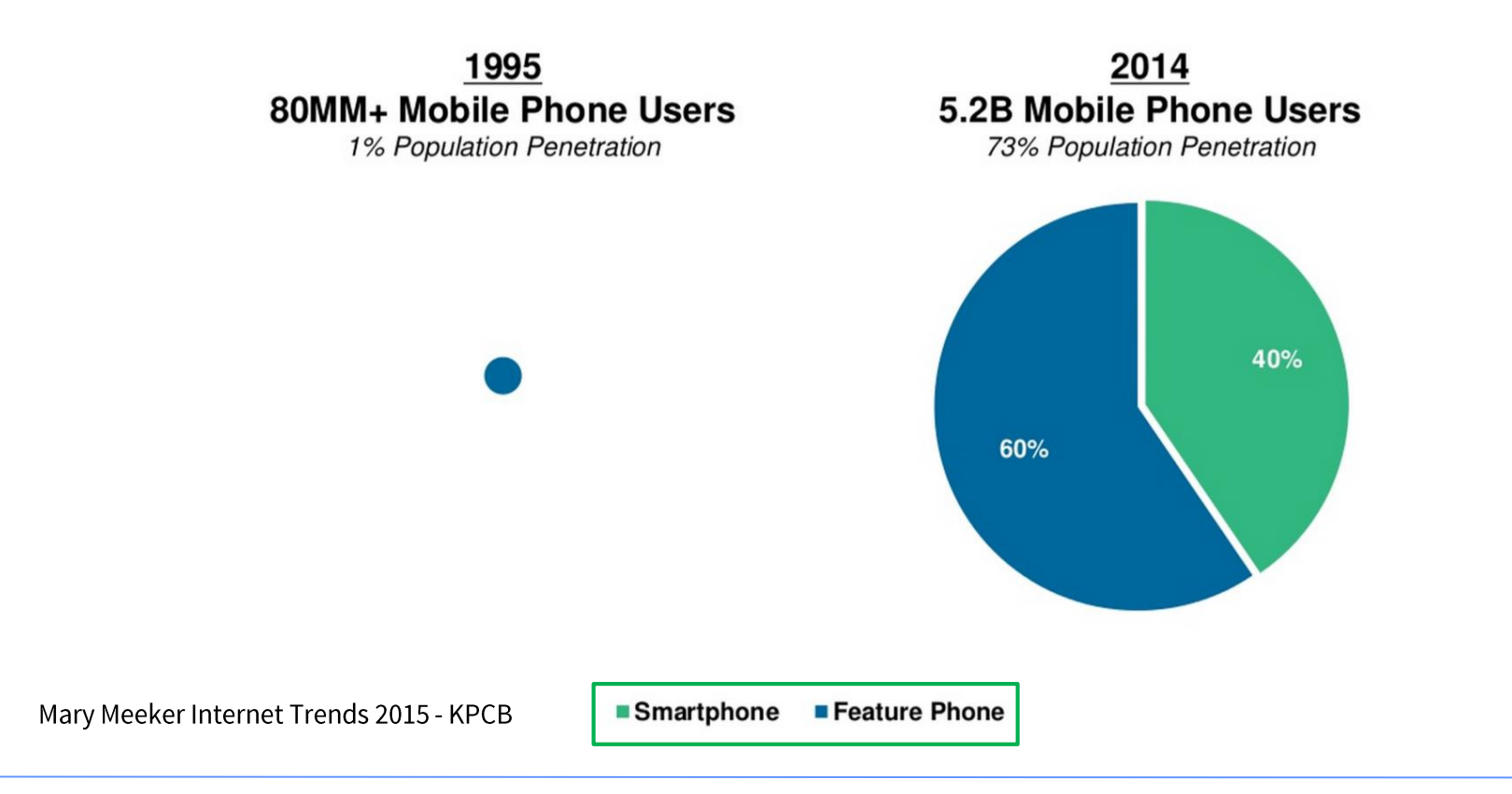

Il Web: cosa è e come si usa. Gli strumenti per un business di successo

**GOO** AMERE DI COMMERCIO D'ITALIA

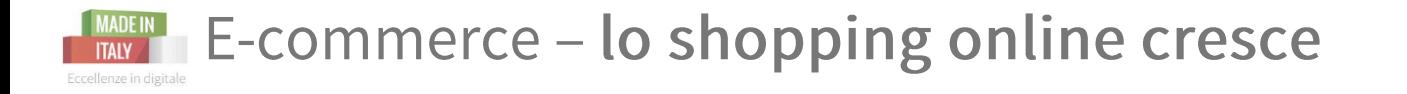

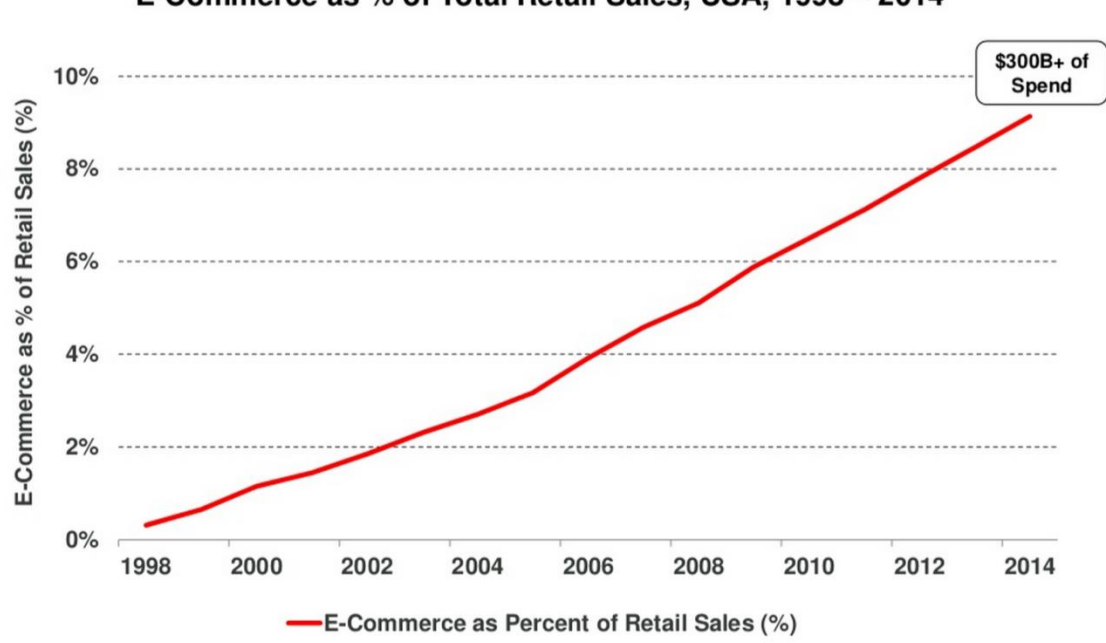

E-Commerce as % of Total Retail Sales, USA, 1998 - 2014

Mary Meeker Internet Trends 2015 - KPCB

Il Web: cosa è e come si usa. Gli strumenti per un business di successo

CAMERE DI COMMERCIO D'ITALIA

Camera di Commercio

Livorno

I grandi player dell'e-commerce sono in crescita continua

Camera di Commercio Livorno

#### Gross Merchandise Value (GMV), 2014... Measured by Top 5 Global Public E-Commerce Companies

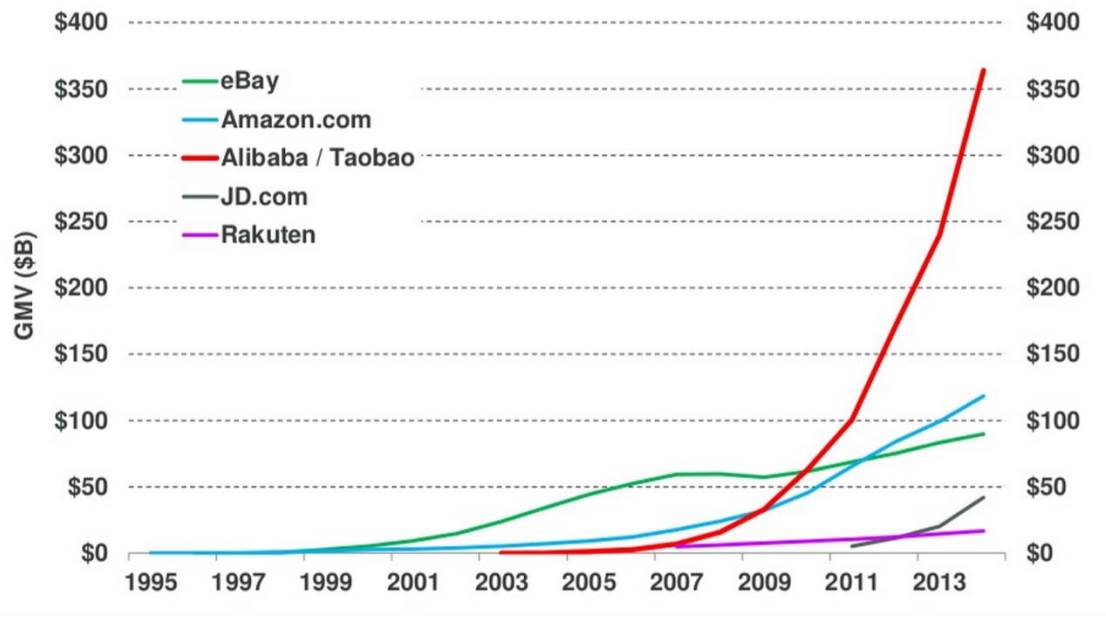

Mary Meeker Internet Trends 2015 - KPCB

Eccellenze in digitale

## **MADE NET Stare al passo coi tempi, anticipandoli!**

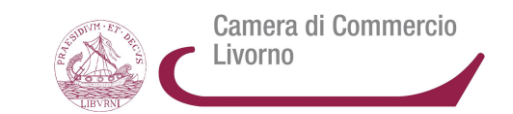

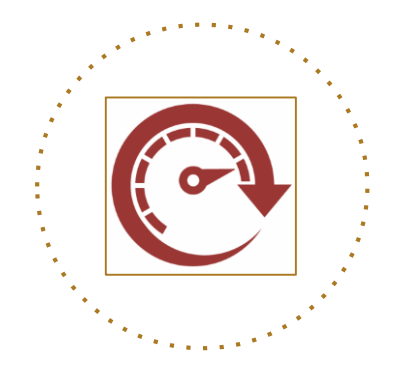

Il mondo è in rapido cambiamento: un cambiamento unidirezionale in cui la realtà non fa altro che adattarsi.

Anche **il mondo economico trova nuove soluzioni per adattarsi, creando modelli di business innovativi e adatti alle esigenze della nuova società digitale.**

Per accelerare un business occorre essere più rapidi del cambiamento stesso

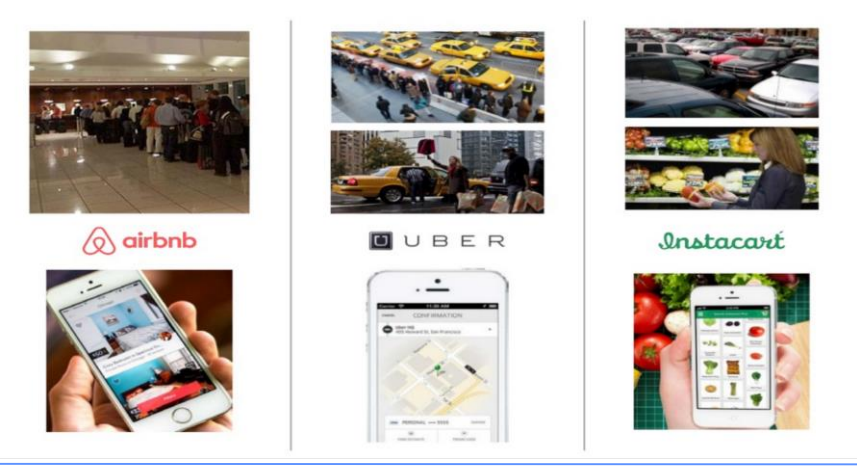

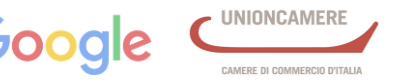

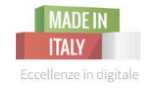

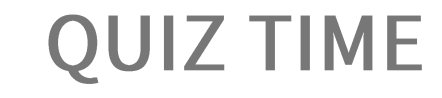

## **In che anno si prevede che l'intera popolazione mondiale avrà accesso a Internet?**

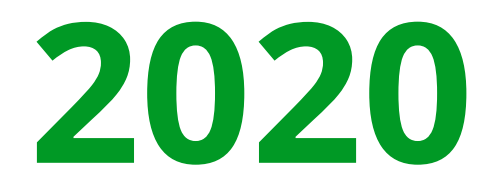

Il Web: cosa è e come si usa. Gli strumenti per un business di successo

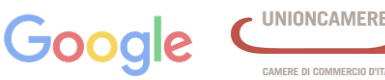

Camera di Commercio

Livorno

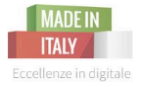

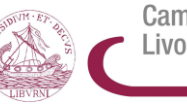

# 2.0 INTERNET La presenza online in ITALIA

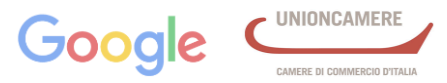

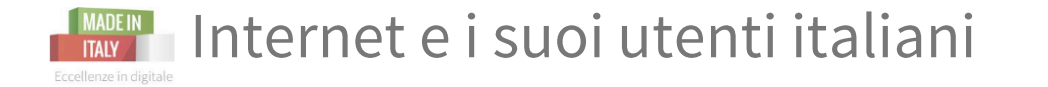

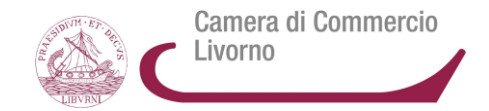

Utenti che si sono connessi almeno una volta in un anno.

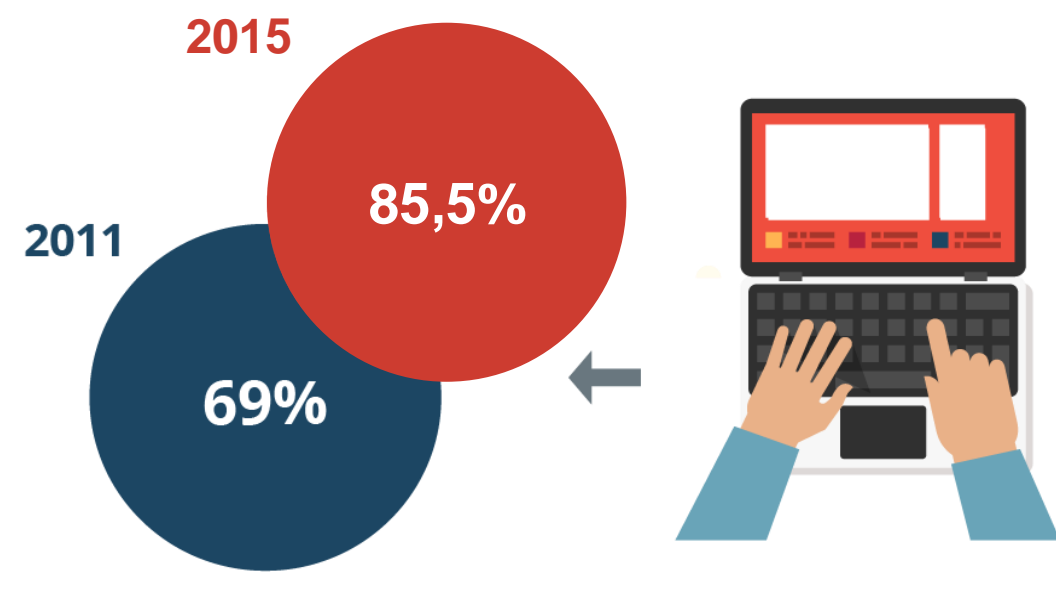

Fonte: ricerca Audiweb su "total digital audience" nel mese di giugno 2015 in Italia - i dati si riferiscono all'accesso da qualsiasi luogo e strumento da parte della popolazione tra gli 11 e i 74 anni

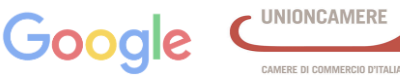

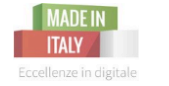

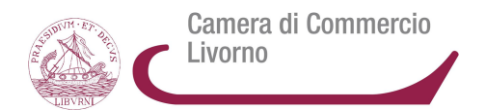

#### Percentuale di persone online per fascia d'età

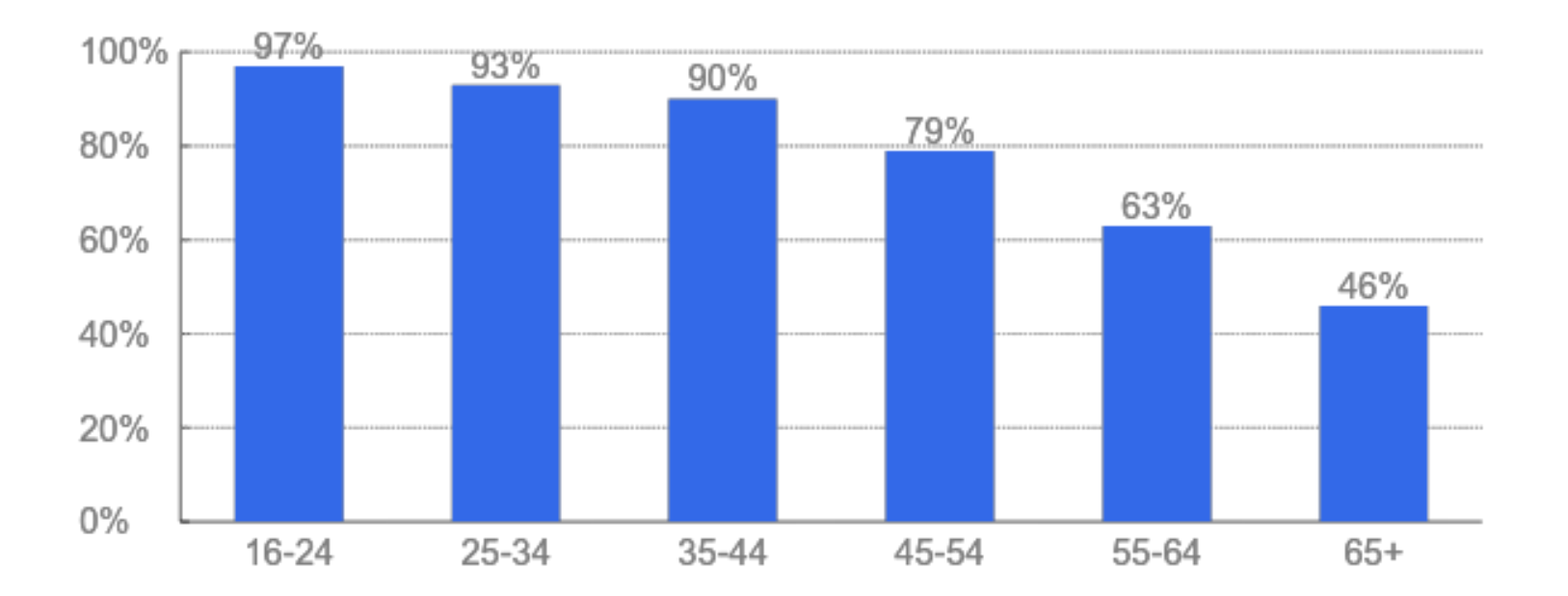

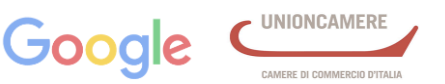

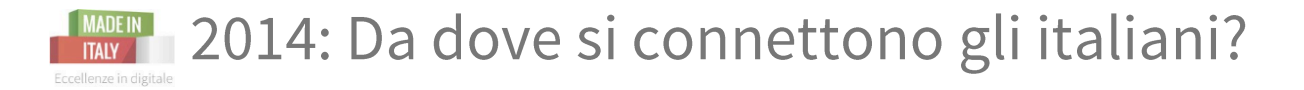

#### Percentuali di persone che utilizzano ciascun dispositivo

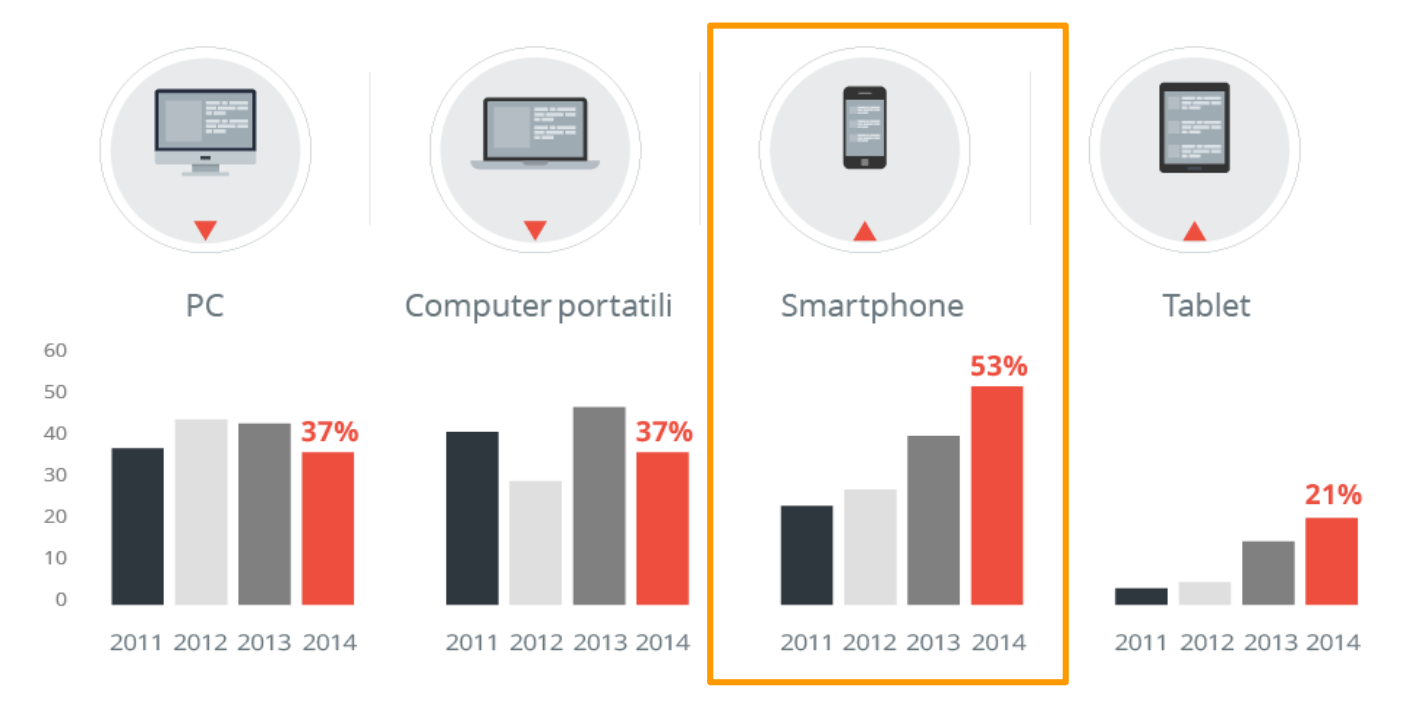

Fonte: ricerca "Connected consumer study", condotta da TNS, 2014

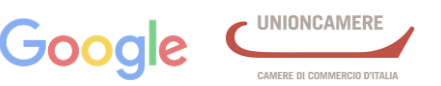

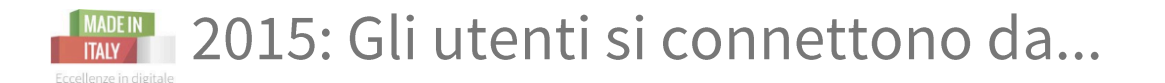

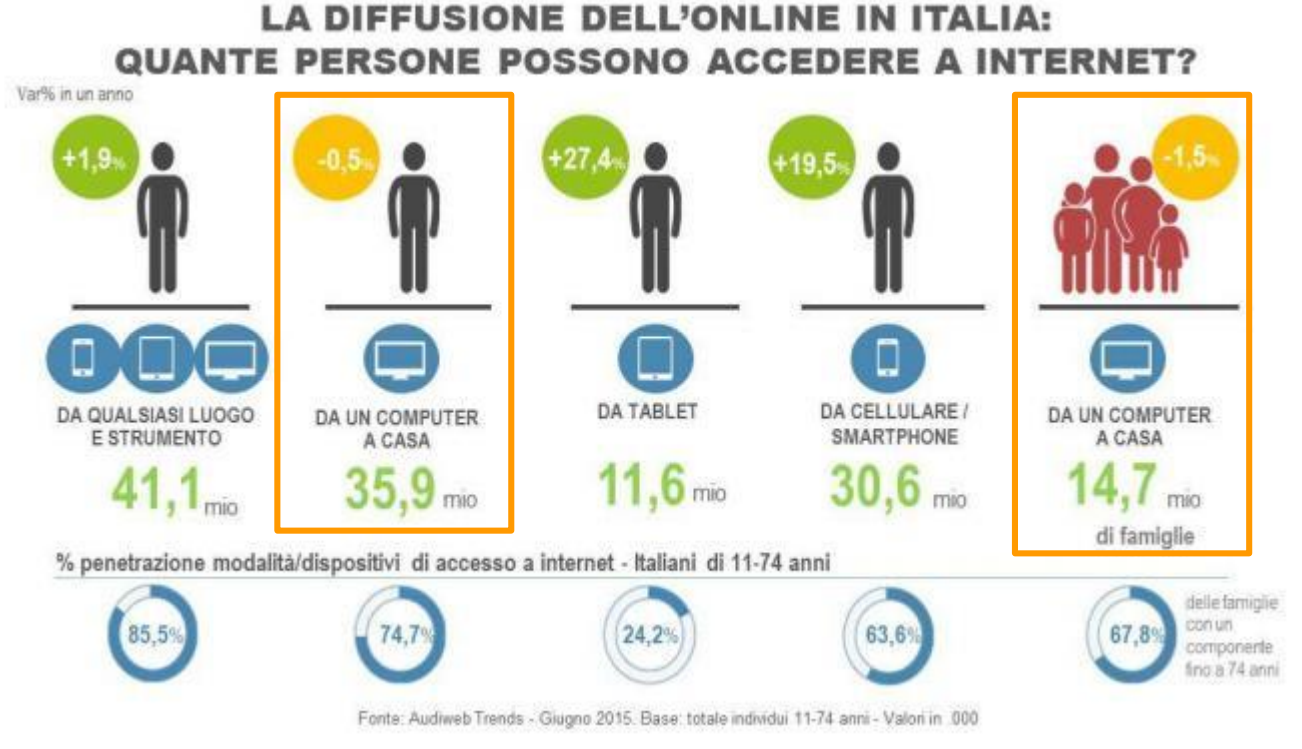

Fonte: Audiweb, powered by nielsen (giugno 2015)

Il Web: cosa è e come si usa. Gli strumenti per un business di successo

Google CAMERE DI COMMERCIO D'ITALIA

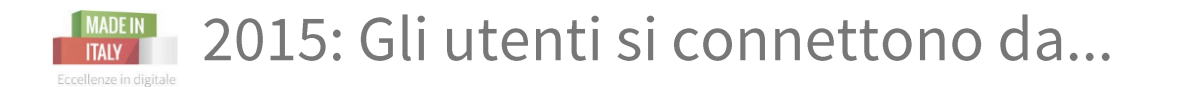

#### L'AFFERMAZIONE DEI DEVICE MOBILI NELL'USO **QUOTIDIANO DI INTERNET...**

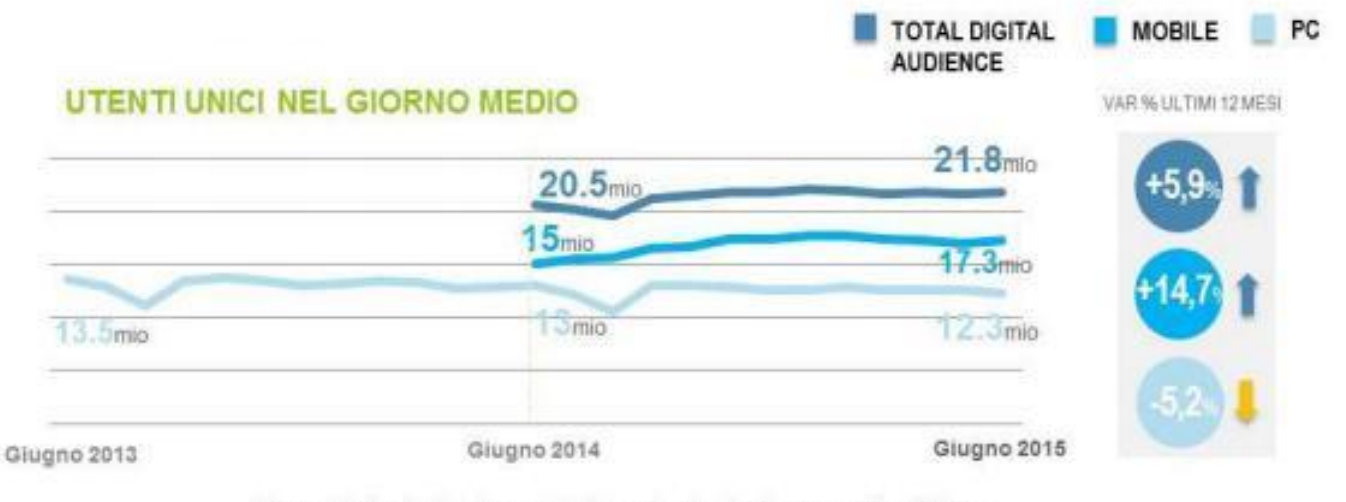

Fonte: Audiweb Database, dati di trend. - Audiweb powered by Nielsen. Individui dai 2 anni in su per TDA e PC; individui 18-74 anni per il MOBILE

Fonte: Audiweb, powered by nielsen (giugno 2015)

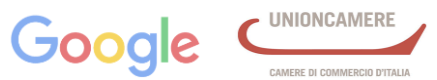

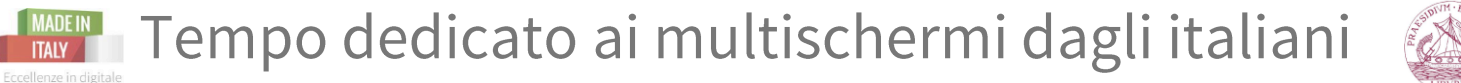

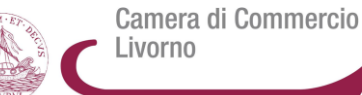

**La somma del tempo speso sui dispositivi con connessione a internet supera il tempo totale passato davanti alla TV.**

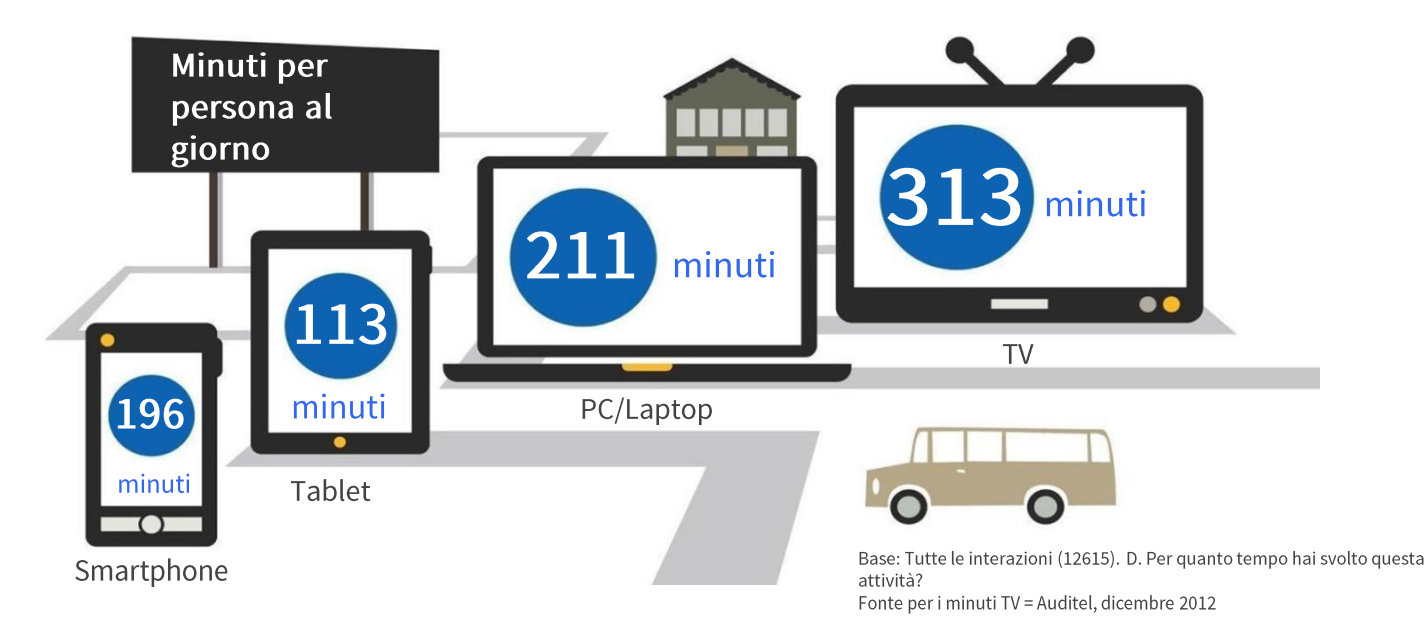

Fonte: ricerca condotta nel 1º trimestre 2013 da Ipsos, 530 Partecipanti, 7828 Annotazioni, 12643 Interazioni con i media, 5977 Ore di attività

Il Web: cosa è e come si usa. Gli strumenti per un business di successo

AMERE DI COMMERCIO D'ITALIA

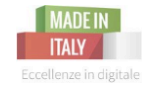

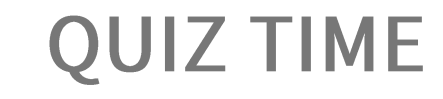

## **Qual è la percentuale di utenti italiani che hanno fatto l'accesso a Internet, nel 2015?**

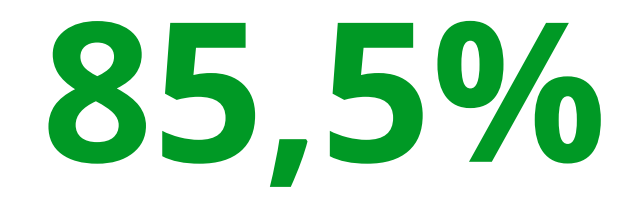

Il Web: cosa è e come si usa. Gli strumenti per un business di successo

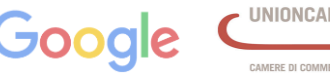

Camera di Commercio

Livorno

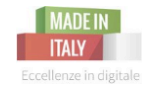

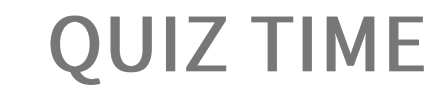

## **Qual è il dispositivo che viene utilizzato sempre di più, di anno in anno, dagli utenti che vogliono accedere a Internet?**

# **Smartphone**

Il Web: cosa è e come si usa. Gli strumenti per un business di successo

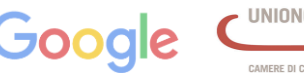

Camera di Commercio

ivorno

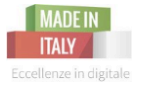

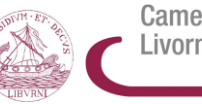

# 3.0 INTERNET e le PMI italiane

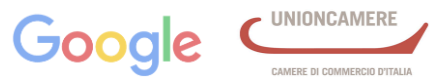

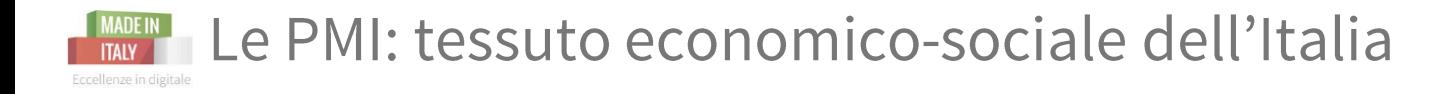

## √ Le PMI rappresentano più del 99% delle aziende italiane

## √ Producono il 70% del fatturato totale

## √ 80% degli occupati lavorano per una PMI

Il Web: cosa è e come si usa. Gli strumenti per un business di successo

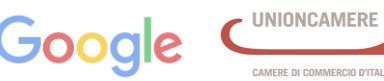

Camera di Commercio

Livorno

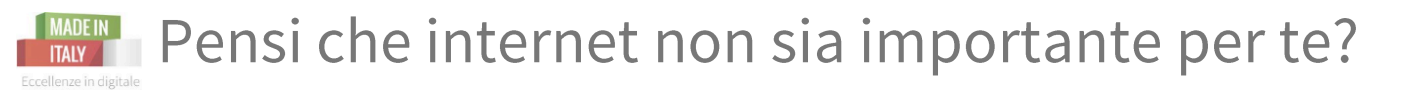

40% delle imprese ritiene internet non importante per la propria attività.

## ma forse ignora  $che...$

- $\sqrt{22\%}$  incremento ricerche online per Made in Italy (2014)
- $\sqrt{75\%}$  italiani attivi online ogni giorno
- √ 54% consumatori dichiara che il web e il mobile ha cambiato la loro modalità di acquisto

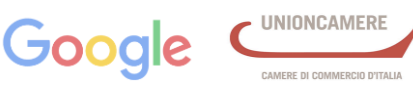

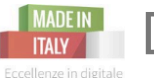

Dati: PMI italiane che sfruttano e-commerce

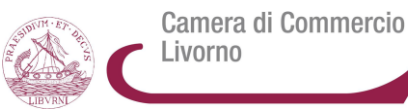

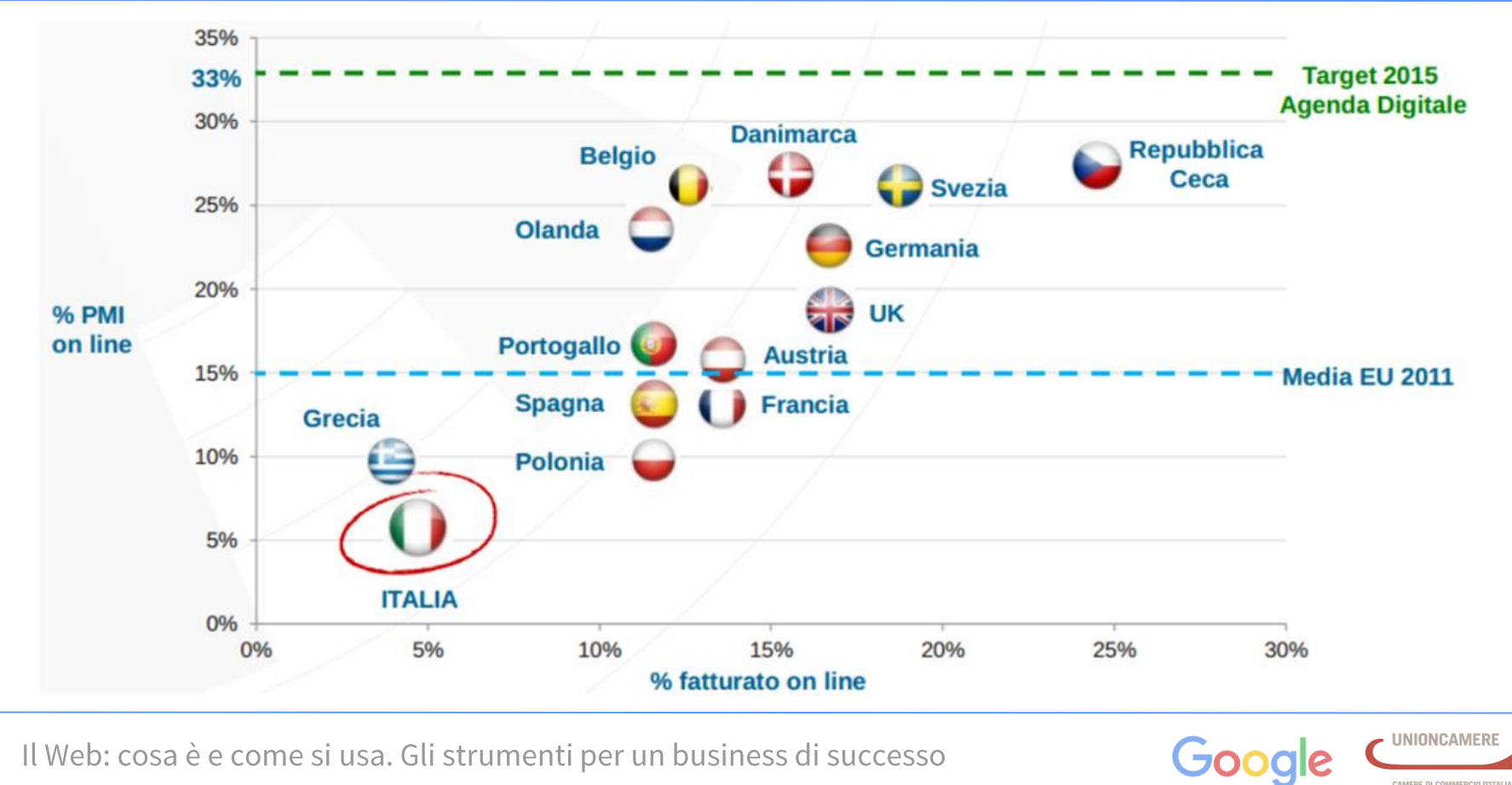

Il Web: cosa è e come si usa. Gli strumenti per un business di successo

CAMERE DI COMMERCIO D'ITALIA

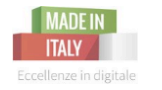

Ben 2000 Ha att . . . . . Ci cor

Ha

Ha

Ci int

Ci dis

Ha rec

#### **Essere online ha permesso alle aziende di:**

- ✓ I**ndividuare il target dei clienti**  per poter fare **pubblicità e sviluppo prodotti in modo più mirato.**
- ✓ **Semplificare il pagamento e l'acquisto di un servizio-prodotto**
- ✓ **Diminuire le spese di marketing (ROI)**
- ✓ **Diminuire il costo di distribuzione ai clienti**
- ✓ **Raggiungere una clientela internazionale**
- ✓ **Semplificare il processo di selezione di personale qualificato**

Source: "Fattore Internet", The Boston Consulting Group, 2011

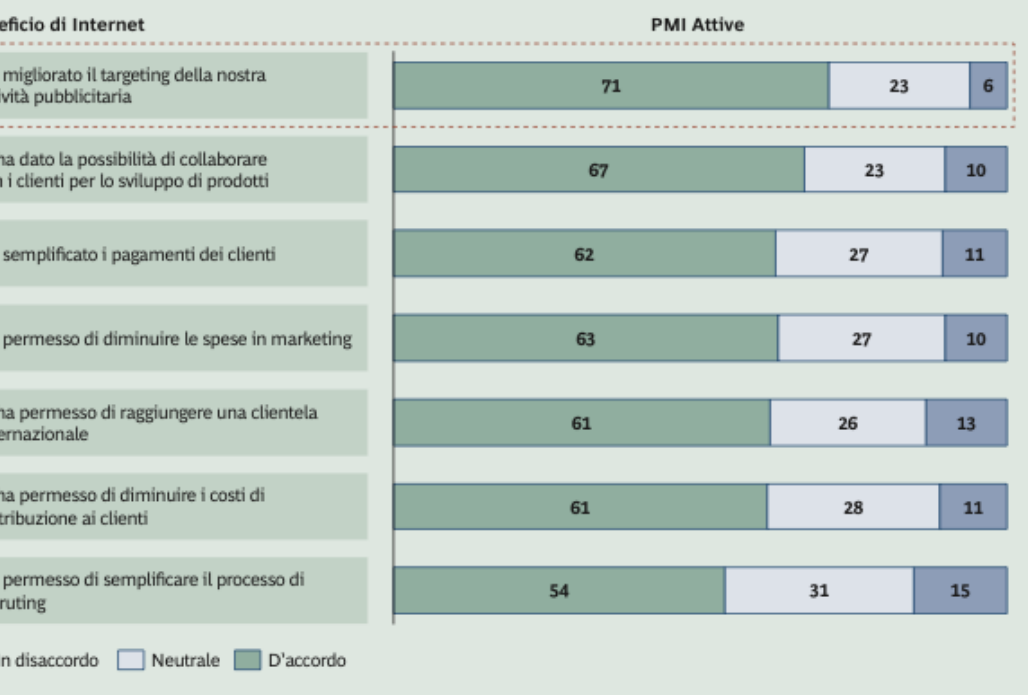

Fonti: Questionario PMI BCG; Analisi BCG.

Il Web: cosa è e come si usa. Gli strumenti per un business di successo

AMERE DI COMMERCIO D'ITALIA

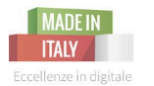

## I MADEIN I benefici della presenza online - 2/3

Camera di Commercio Livorno

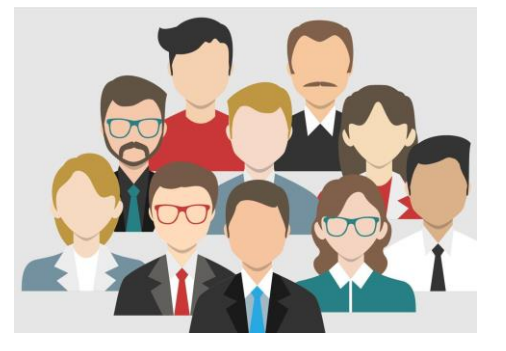

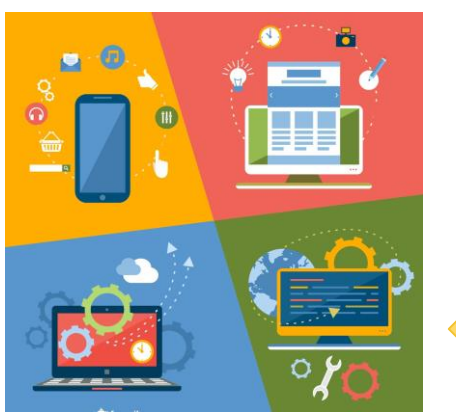

Impatto positivo sull'occupazione negli ultimi 5 anni.

La crescita è imputata sia all'aumento del fatturato sia alla creazione di nuove figure professionali.

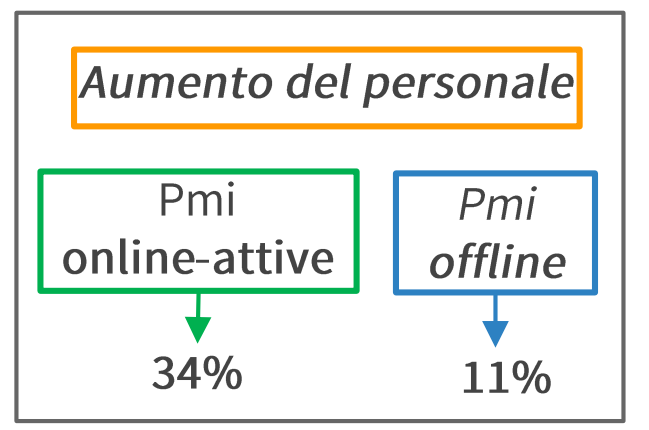

73% Sviluppo occupazionale su Marketing e Tecnologia

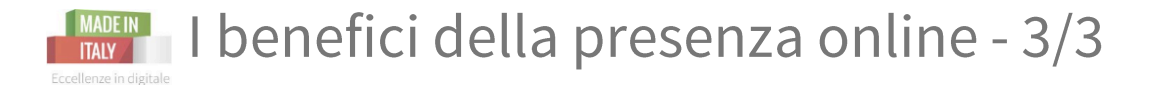

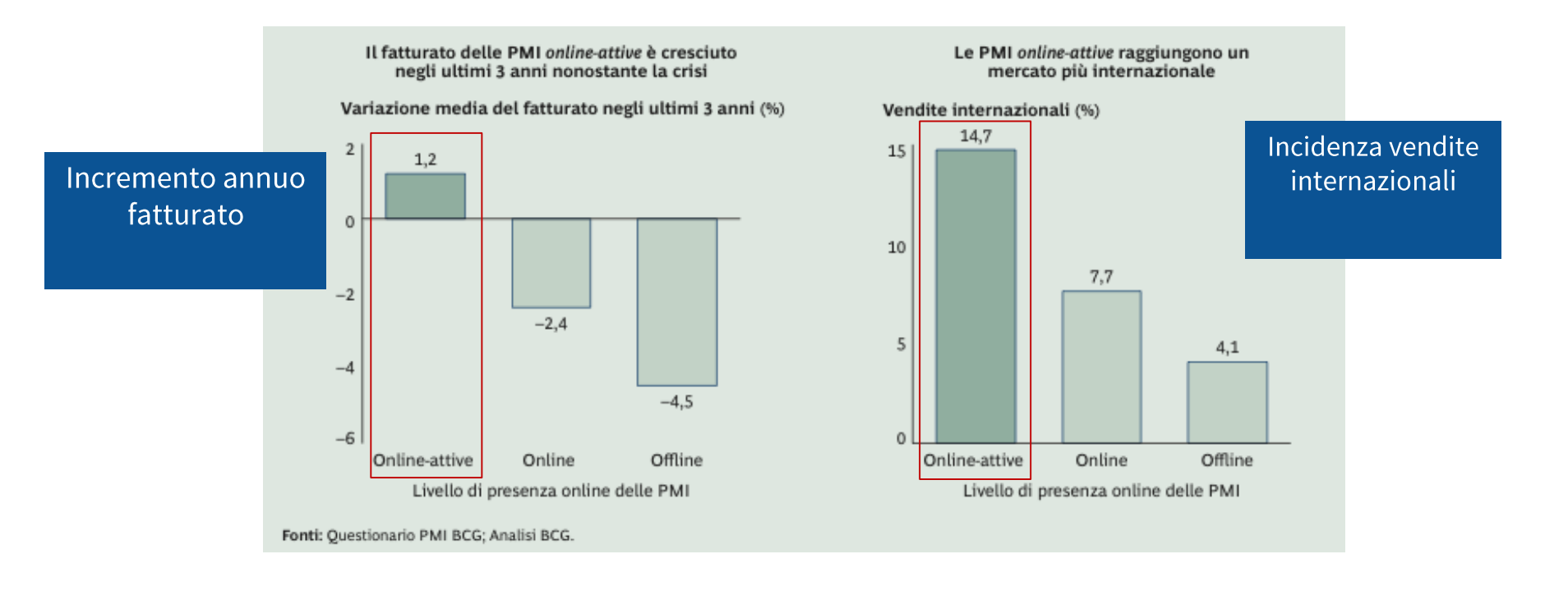

Source: "Fattore Internet", The Boston Consulting Group, 2011

Il Web: cosa è e come si usa. Gli strumenti per un business di successo

CAMERE DI COMMERCIO D'ITALIA

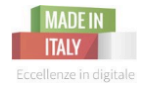

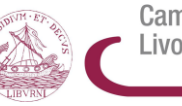

# 4.0| **3 CATEGORIE: DA OFFLINE A ONLINE**

Il Web: cosa è e come si usa. Gli strumenti per un business di successo

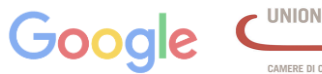

AMERE DI COMMERCIO D'ITALIA
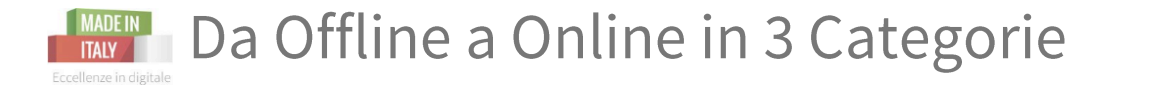

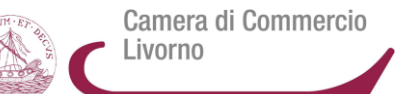

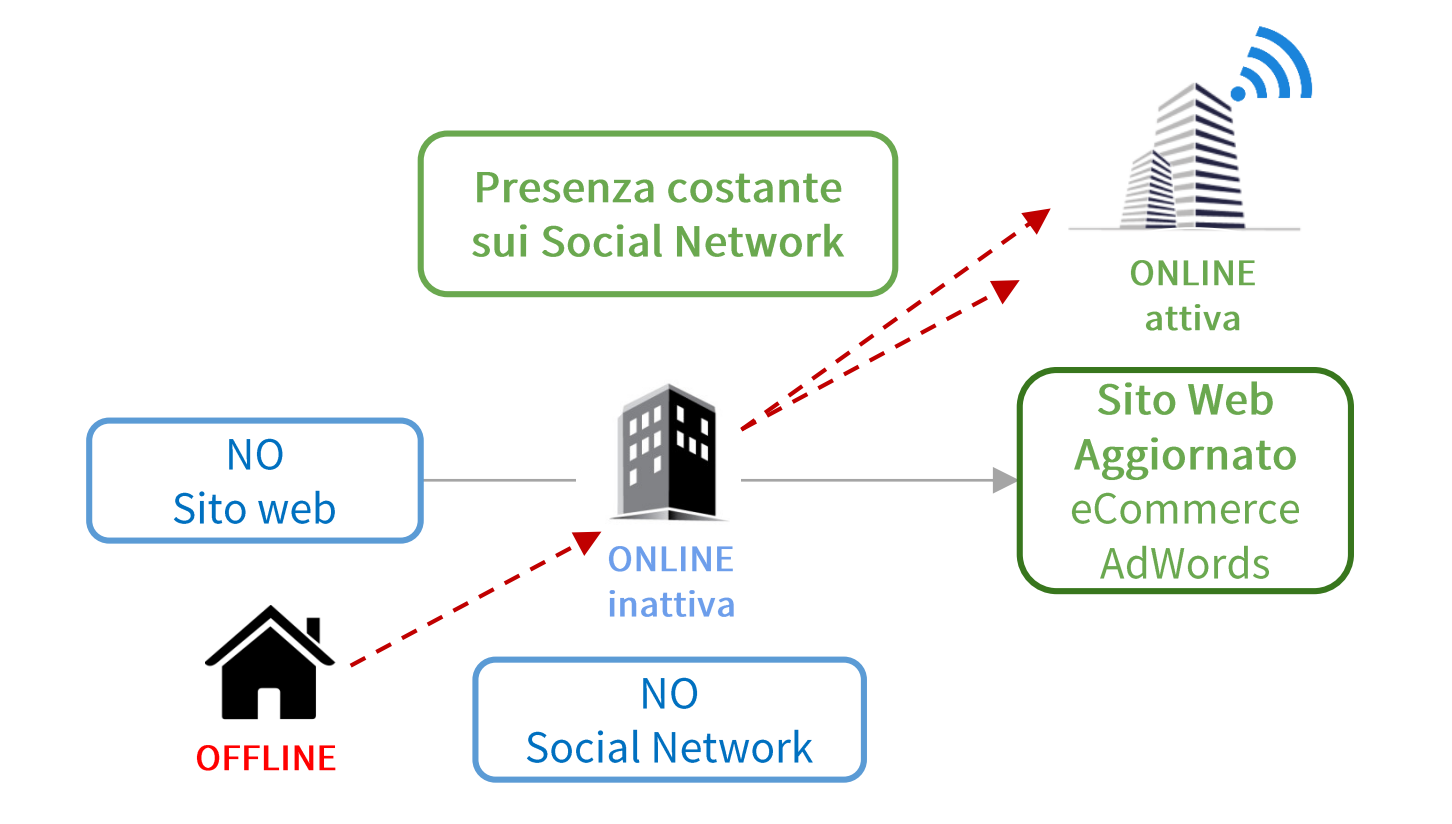

Il Web: cosa è e come si usa. Gli strumenti per un business di successo

**UNIONCAMERE** Google AMERE DI COMMERCIO D'ITALI

## Un'azienda è offline, online inattiva, online attiva

Camera di Commercio Livorno

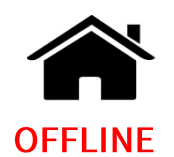

Nessuna presenza online:

**No Google My Business** 

No Social Network

E' difficile trovare informazioni online dell'azienda

No Sito Web

No Blog

Forellenze in digitale

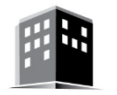

#### **ONLINE** inattiva

L'azienda aggiorna il proprio sito vetrina una volta l'anno ed ha una pagina su un social network non aggiornata

Sito statico - vetrina

Sito non aggiornato

**Blog** 

**Google My Business** 

Pagina su un Social Network non aggiornata

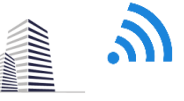

#### **ONLINE attiva**

L'azienda ha un sito aggiornato + eCommerce

Ha un sito aggiornato Ha un blog aggiornato Ha un Social Network aggiornato eCommerce / AdWords / Social Media Campaign / Strategia export online

Il Web: cosa è e come si usa. Gli strumenti per un business di successo

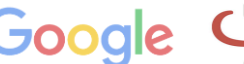

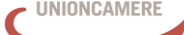

MERE DI COMMERCIO D'ITALI

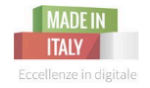

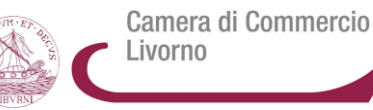

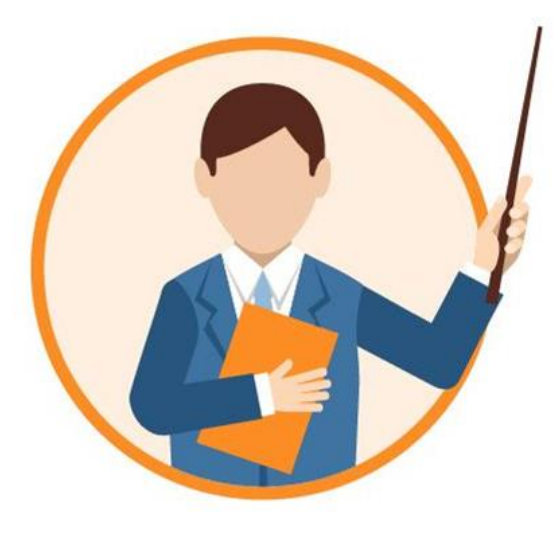

# **MA PRIMA DI DARVI CONSIGLI SPECIFICI… un po' di nozioni sul Web Marketing!**

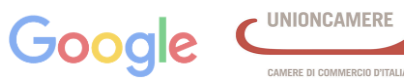

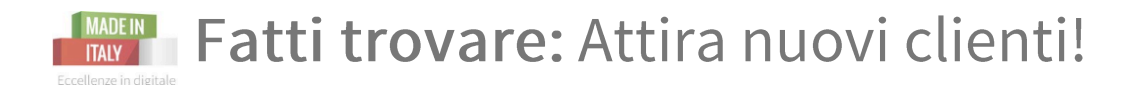

Camera di Commercio Livorno

*Il mondo cambia, la tecnologia cambia, le persone cambiano…* anche il modo di fare **MKTG cambia!**

**NO** alle *pubblicità costose in radio*, *televisione, banner pubblicitari, manifesti, mail spam, quotidiani:* **tutte cose che solitamente interrompono il contenuto che le persone avrebbero veramente voluto vedere.** 

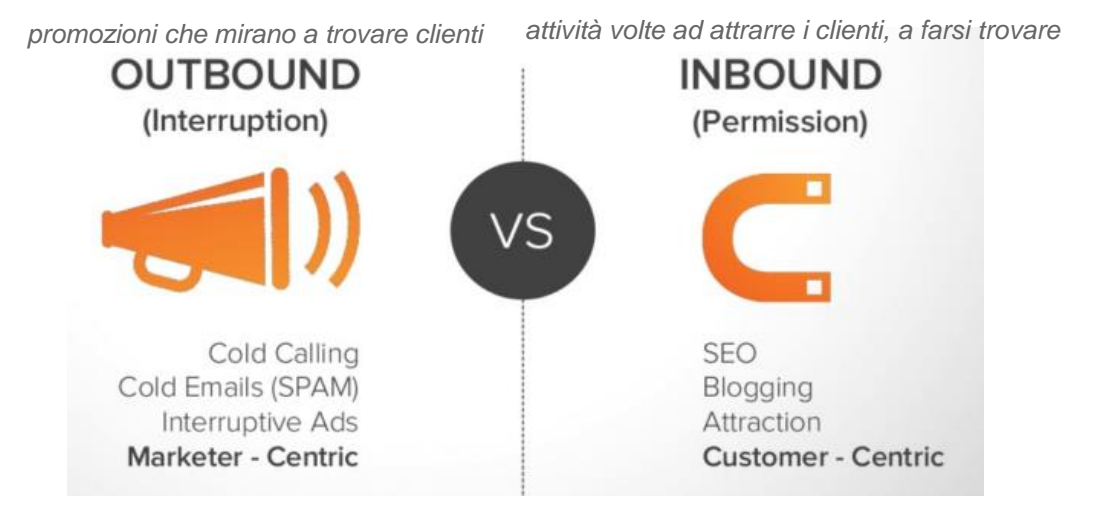

*Ma il tuo obiettivo sarà quello di* **farti trovare** dal tuo **cliente target** quando questo è **già interessato o pronto a comprare il tuo prodotto e/o servizio.**

**1 Attirare visite verso il tuo sito** web grazie a **SEO, keyword, Blog e Social 2 Convertire** le **visite in Lead** con **Contenuti, Call To Action, Landing Page, Form 3 Concludere** trasformando le **Lead in Clienti** usando **le Mail** e **Workflow 4 Fidelizzare** i clienti con **Newsletters, Promozioni e Campagne Social**

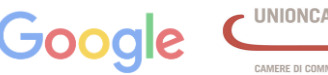

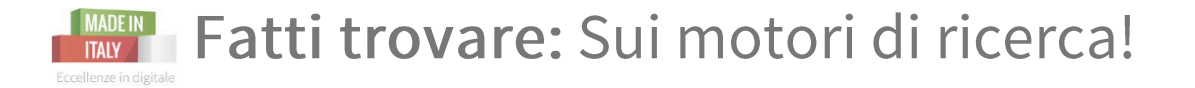

**NB:** L**'Inbound Mktg non esclude** a priori tattiche di **ADV a pagamento** come il **P**ay**P**er**C**lick: *l'annuncio sponsorizzato può rispondere al bisogno dell'utente quanto un risultato organico.*

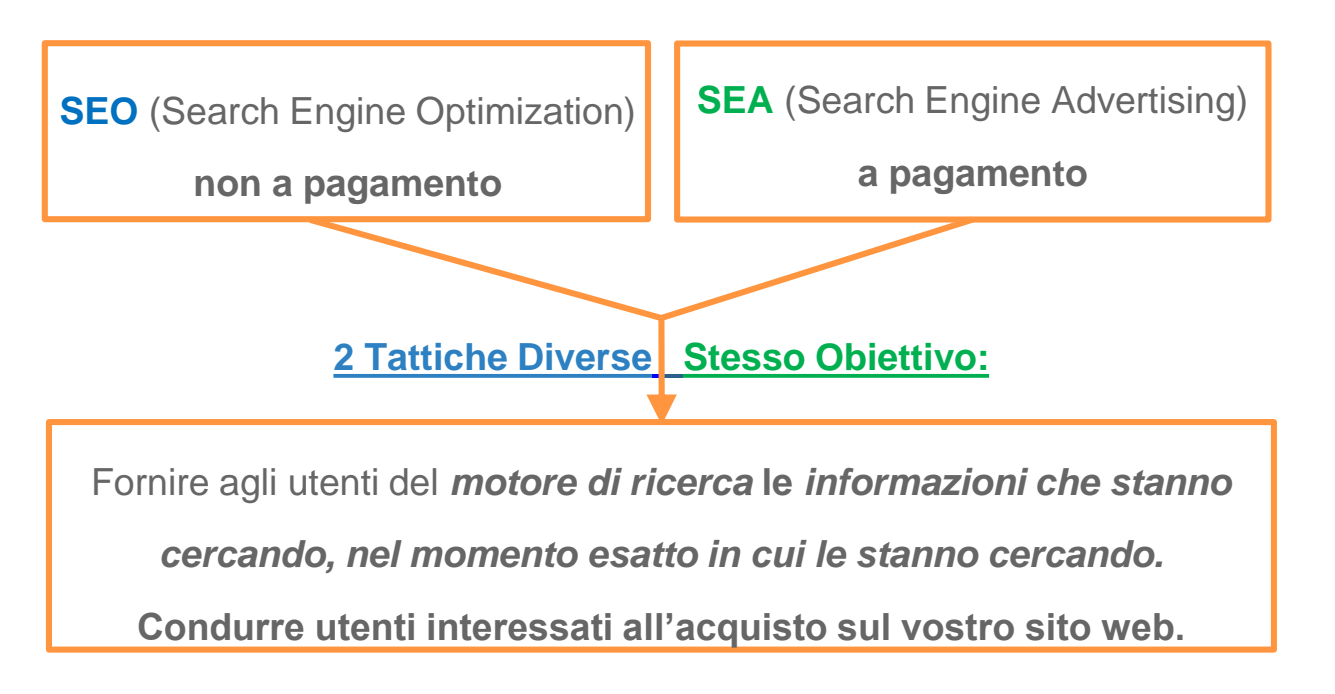

Il Web: cosa è e come si usa. Gli strumenti per un business di successo

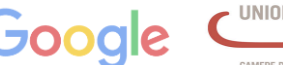

Camera di Commercio

Livorno

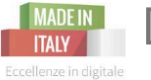

Definizione degli obiettivi: *qual è il tuo?* 

**Lead Generation** Generare nuovi contatti-clienti E-commerce Vendere i tuoi prodotti-servizi online *4 Modelli di business*  **per l'attività onlineTraffico e brand** Portare traffico e visibilità al tuo sito e marchio Local Promozione online per portare i clienti

UNIONCAMERE

Camera di Commercio

Livorno

al tuo esercizio commerciale

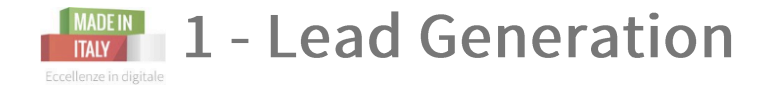

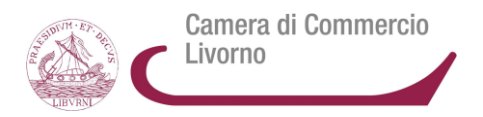

Acquisire informazioni strategiche sui consumatori ed utilizzarle per mettersi in contatto con potenziali clienti

**MISSIONE** 

Generare contatti qualificati e generare l'acquisizione di nuovi clienti.

## **STRATEGIA**

Trovare il giusto equilibrio tra volumi e qualità dei contatti *(leads)* nel modo meno dispendioso possibile

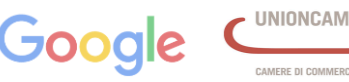

Camera di Commercio Livorno

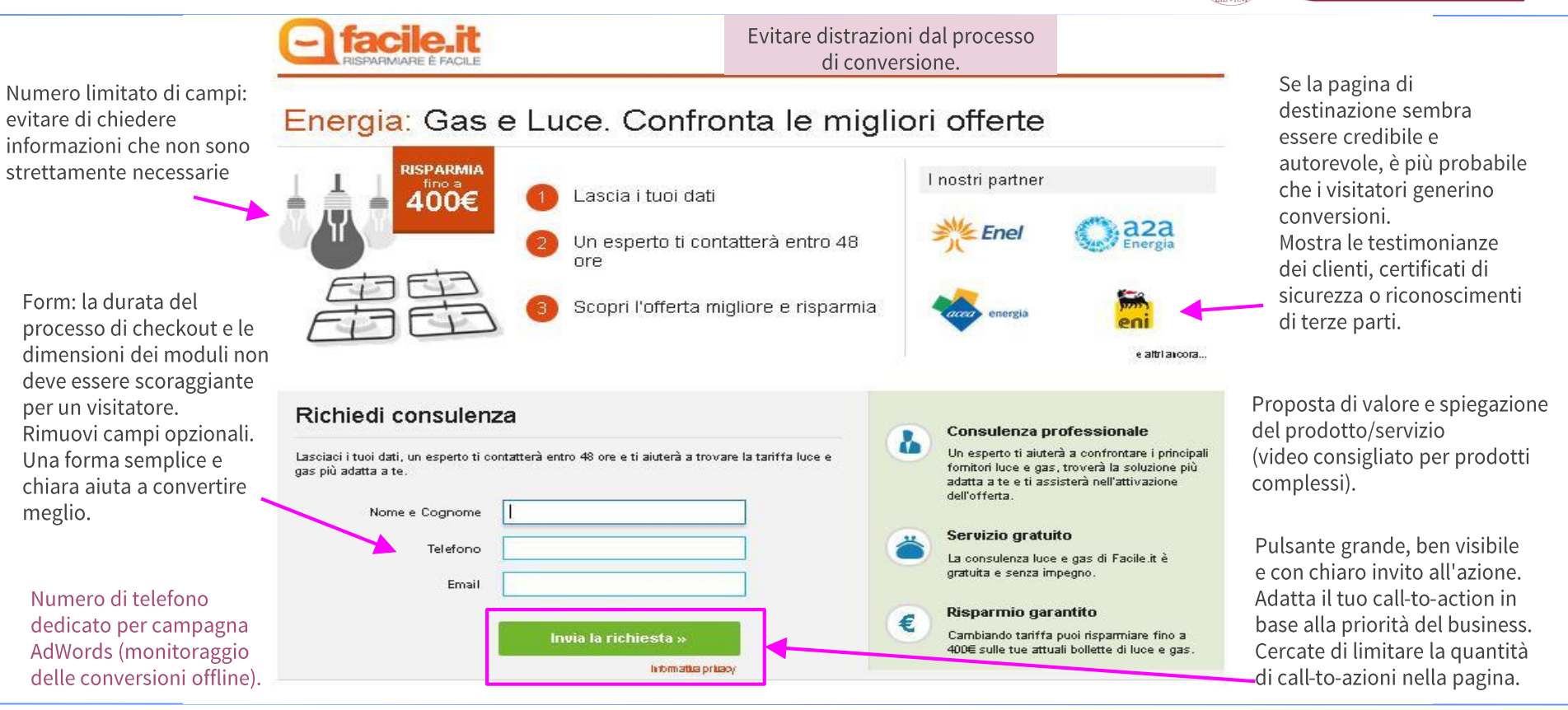

Il Web: cosa è e come si usa. Gli strumenti per un business di successo

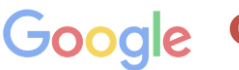

AMERE DI COMMERCIO D'ITALI

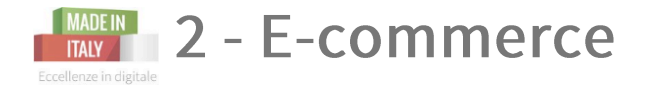

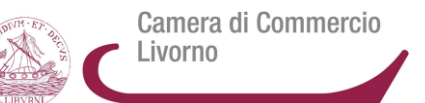

Vendere online beni fisici o servizi attraverso una piattaforma e-commerce abilitata agli acquisti.

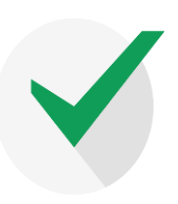

## **MISSIONE**

Obiettivo di traffico e vendite a nuovi clienti o abituali sia online che in negozio fisico.

## **STRATEGIA**

Offerta di prodotti / servizi rilevanti a clienti potenziali, influenzando diverse fasi del processo di decisione d'acquisto.

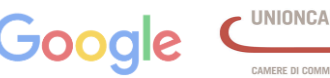

Camera di Commercio Livorno

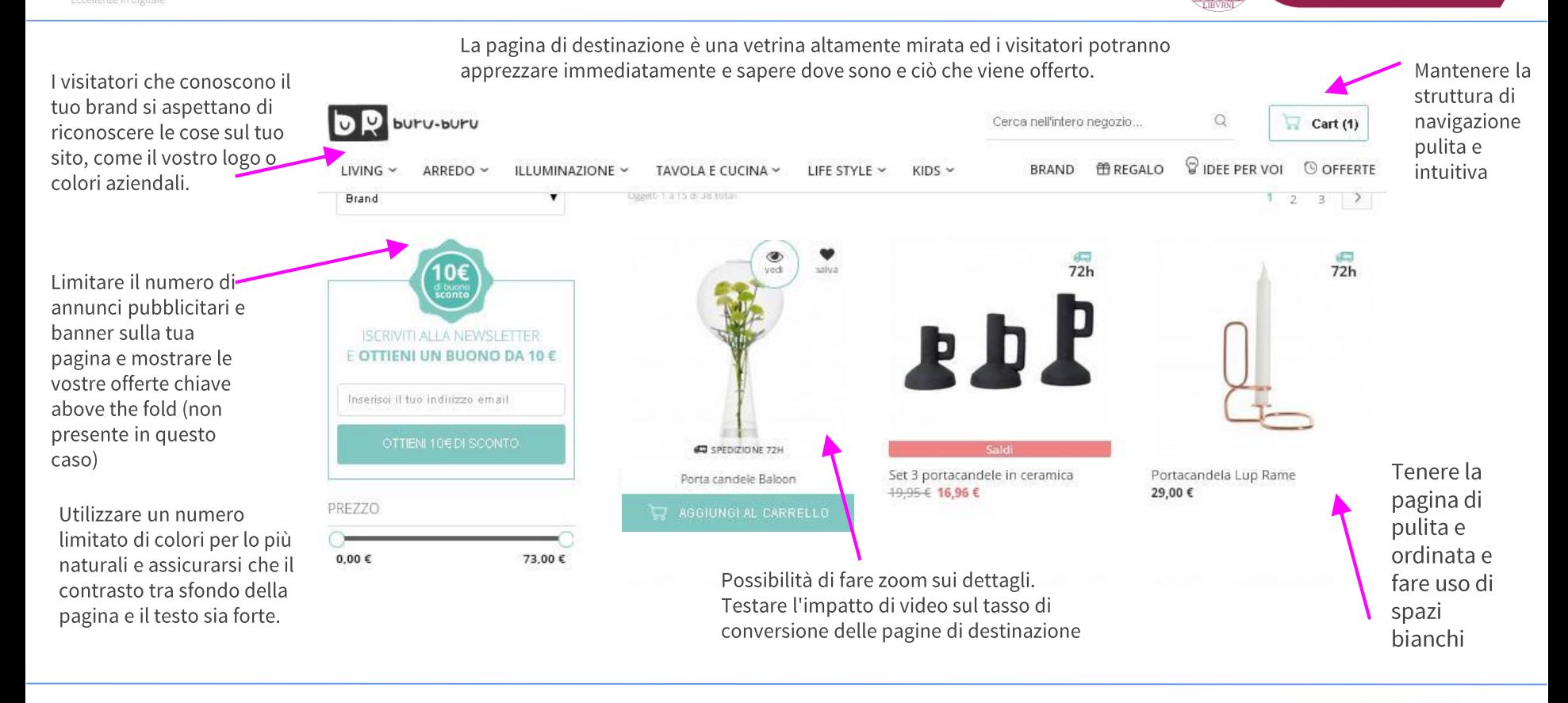

Il Web: cosa è e come si usa. Gli strumenti per un business di successo

CAMERE DI COMMERCIO D'ITALI

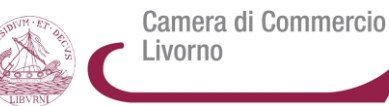

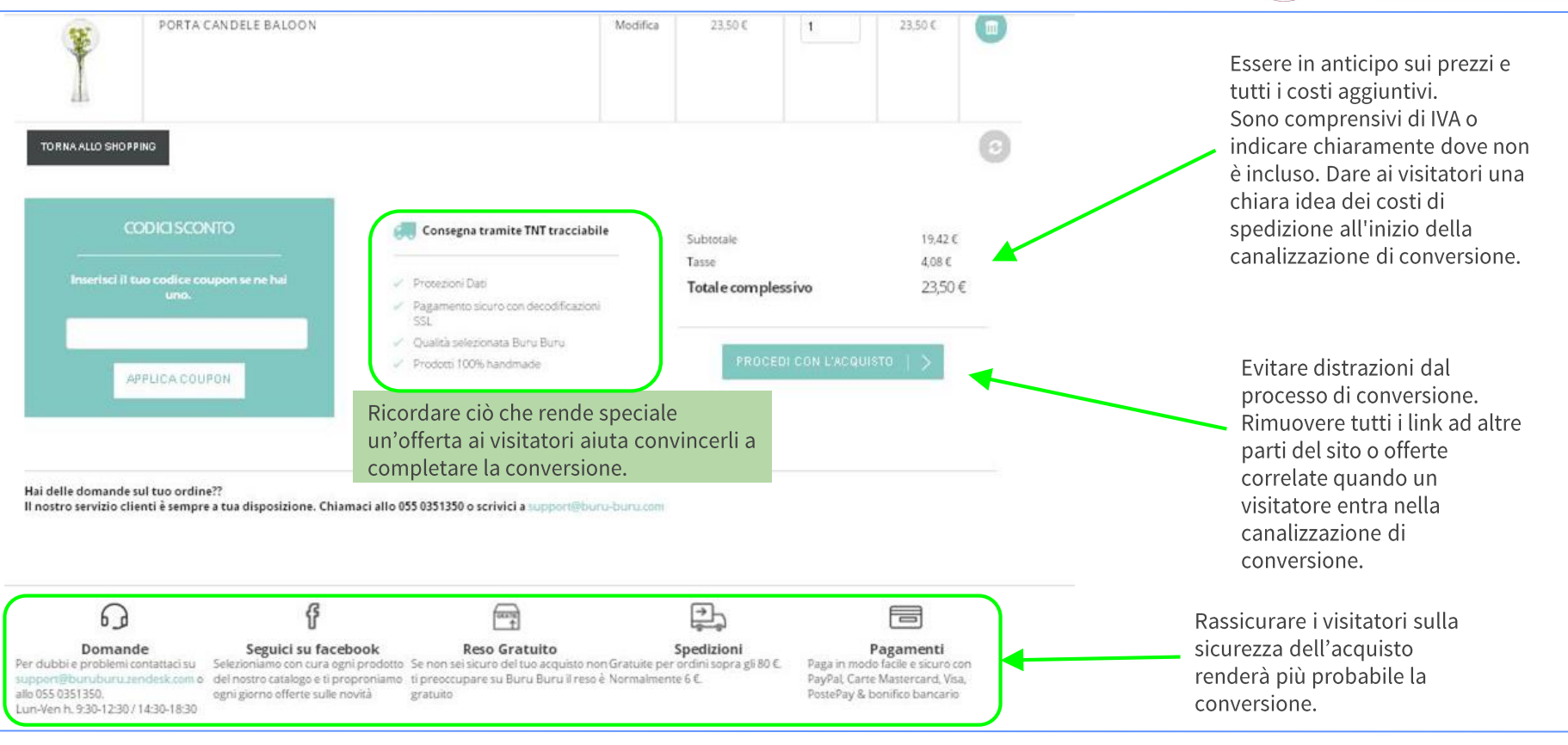

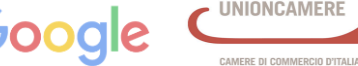

Camera di Commercio Livorno

Permettere agli utenti di sapere che il canale di conversione è breve li incoraggerà a continuare. Se il processo è più lungo del previsto, è più probabile che si abbandoni la conversione.

I form di conversione esistono per facilitare le conversioni non per raccogliere informazioni di marketing attivo. Deve essere breve e pulito.

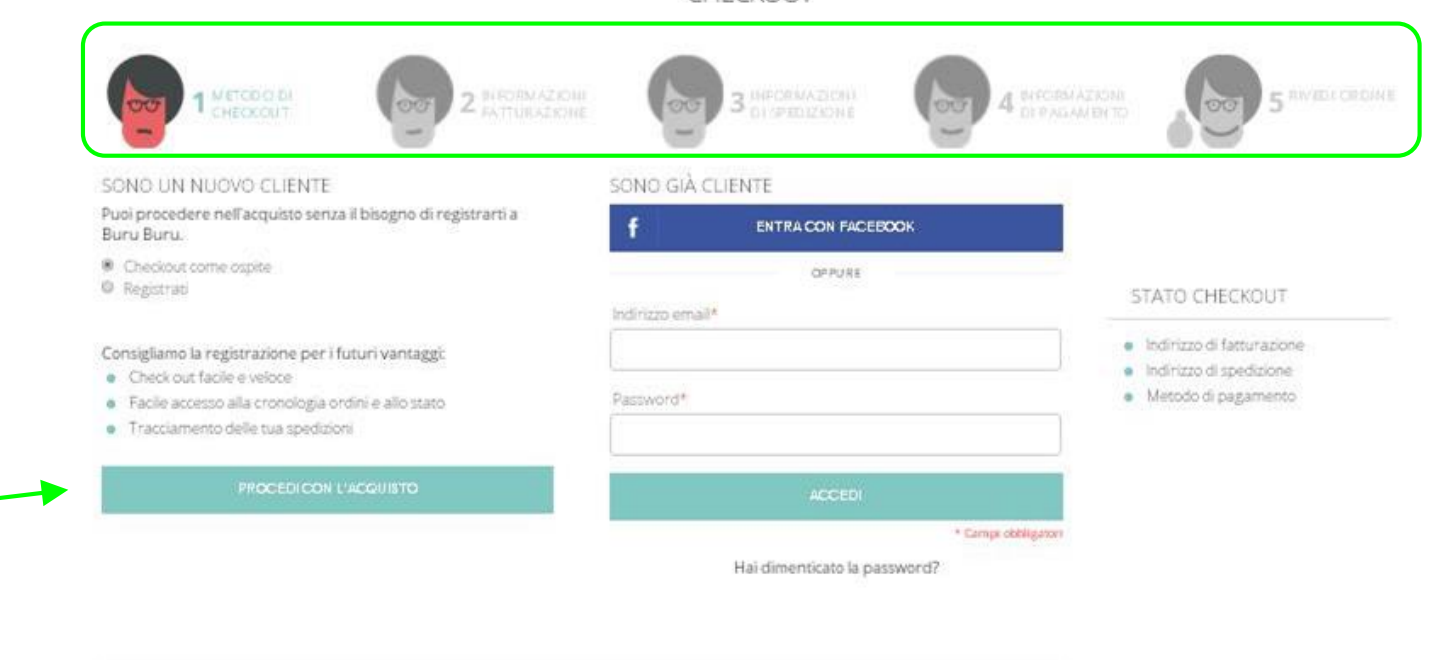

**CHECKOUT** 

Hai delle domande sul tuo ordine? Il nostro servizio clienti è sempre a tua disposizione. Chiamaci allo 055 0351350 o scrivici a support@buru-buru.com

Il Web: cosa è e come si usa. Gli strumenti per un business di successo

CAMERE DI COMMERCIO D'ITALIA

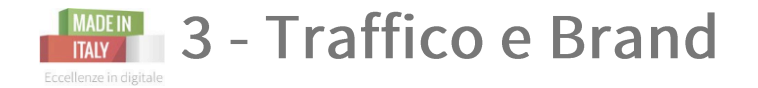

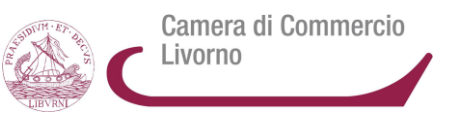

Promuovere online il sito per ottenere maggiore traffico e visibilità del brand online.

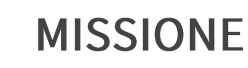

Aumentare la consapevolezza nel brand e il suo valore.

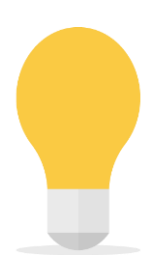

## **STRATEGIA**

Costruire la reputazione online attraverso la visibilità del brande incrementando il traffico dei clienti di riferimento.

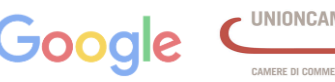

Camera di Commercio Livorno

I visitatori che conoscono il tuo brand si aspettano di riconoscere le cose sul tuo sito, come il vostro logo o colori aziendali.

Banner per coinvolgere

gli utenti con concorsi,

aumentano il valore de

premi e iniziative che

brand.

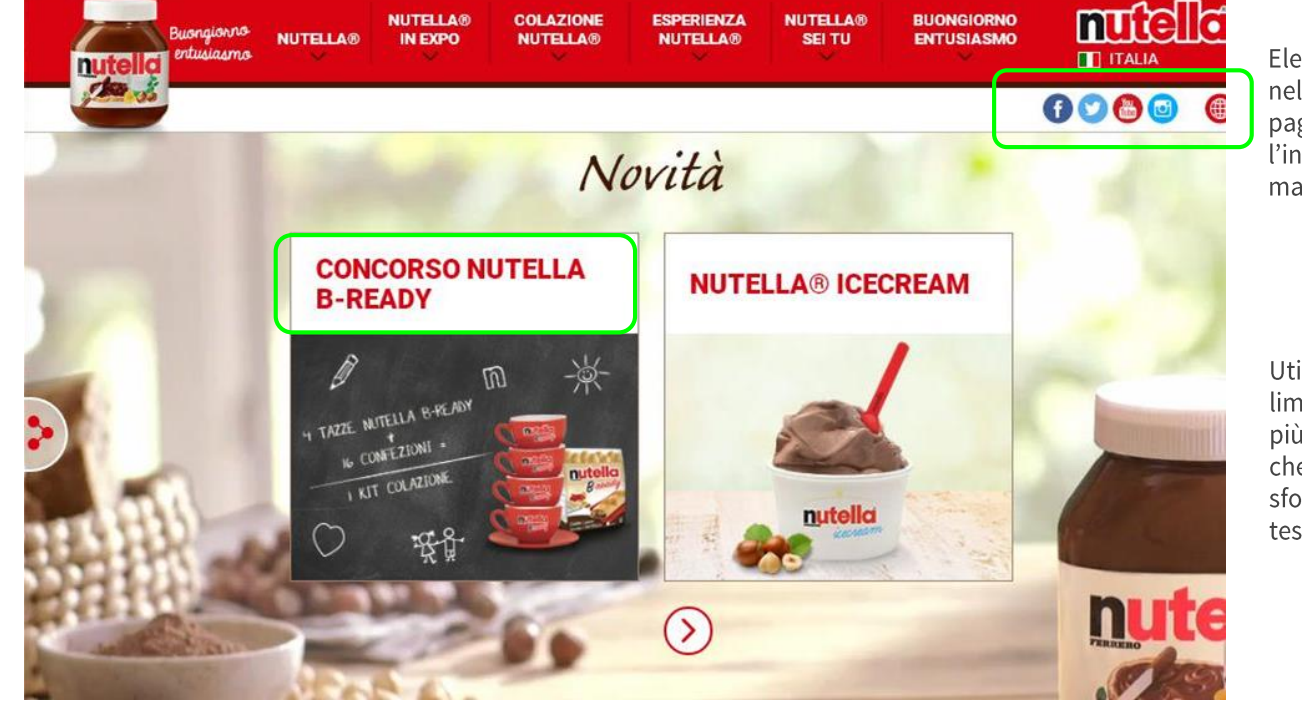

Elementi sociali sono nella parte superiore della pagina: incoraggiano l'interazione con il marchio.

Utilizzare un numero limitato di colori per lo più naturali e assicurarsi che il contrasto tra lo sfondo della pagina e il testo sia forte.

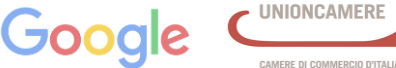

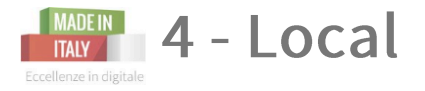

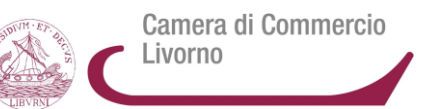

Promuovere online un esercizio commerciale radicato su una o più sedi.

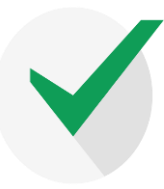

## **MISSIONE**

Aumentare il numero di clienti che si recano presso l'esercizio commerciale (ristorante, hotel, negozio, ...)

## **STRATEGIA**

Presenza del business online attraverso la *presenza nel contesto locale* più rilevante con priorità ad informazioni di localizzazione.

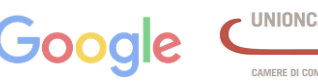

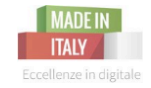

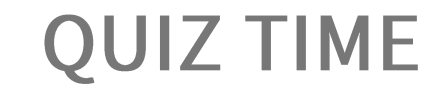

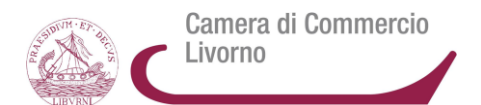

# **Quali sono le tre categorie di presenza online?**

# **offline, online-inattiva, online attiva**

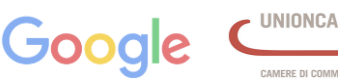

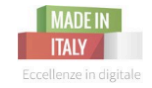

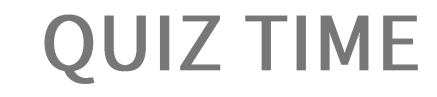

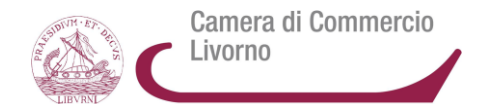

# **Quali sono i 4 modelli di business online, in base a diversi obiettivi?**

# **Lead Generation, E-commerce, Traffico e Brand, Local**

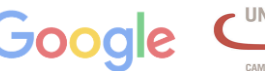

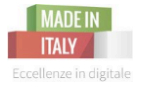

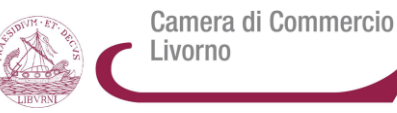

# 5.0 PASSARE ALL'AZIONE **CON GLI STRUMENTI GOOGLE**

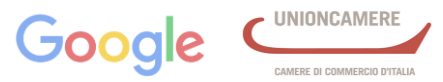

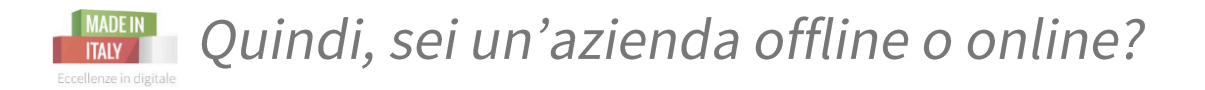

## Poniti alcune domande per capire lo stato di digitalizzazione della tua PMI:

- Hai un sito aziendale? Se sì...Aggiorni periodicamente le informazioni?  $\overline{\phantom{a}}$
- è tradotto in inglese e/o in altre lingue?  $\overline{\phantom{a}}$
- è presente nel sito una sezione dinamica, es. Blog?  $\overline{\phantom{a}}$
- è responsive-mobile friendly?
- Sei presente attivamente sui social?
- Hai un profilo su Google My Business?  $\overline{\phantom{a}}$

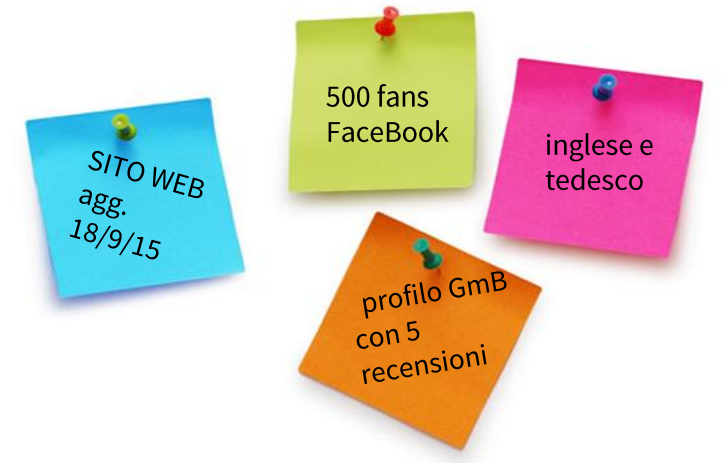

Se hai risposto no alla maggior parte delle domande farai parte delle aziende che sono online inattive o offline.

Il Web: cosa è e come si usa. Gli strumenti per un business di successo

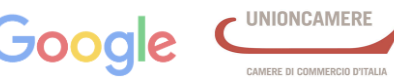

Camera di Commercio

Livorno

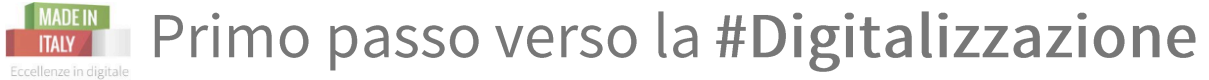

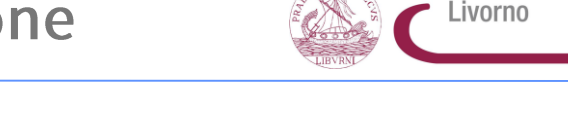

Camera di Commercio

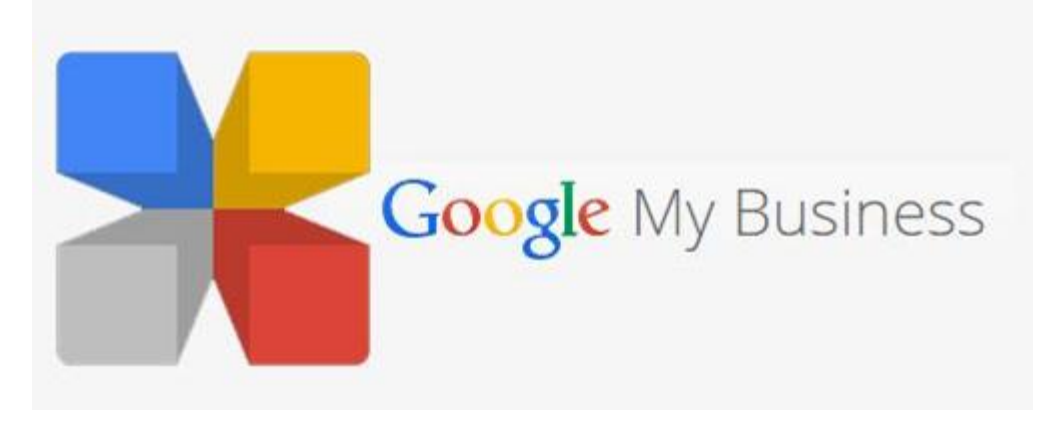

#### **Hai un Sito Web?**

*Google My Business lo completa,* dando alla tua attività commerciale un'identità pubblica e la presenza su Google.

#### **Sei completamente Offline?**

Questo è uno strumento *facile e gratuito per portare la tua attività su Google.*

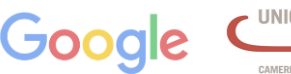

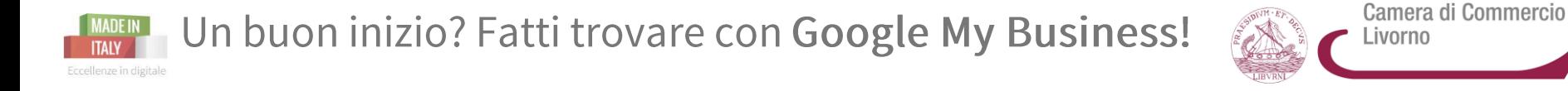

**Tutte le informazioni** sulla tua attività commerciale **verranno visualizzate** nella **Ricerca Google,** su **Maps** e **Google+...** 

..**indipendentemente dal dispositivo che gli utenti stanno utilizzando.**

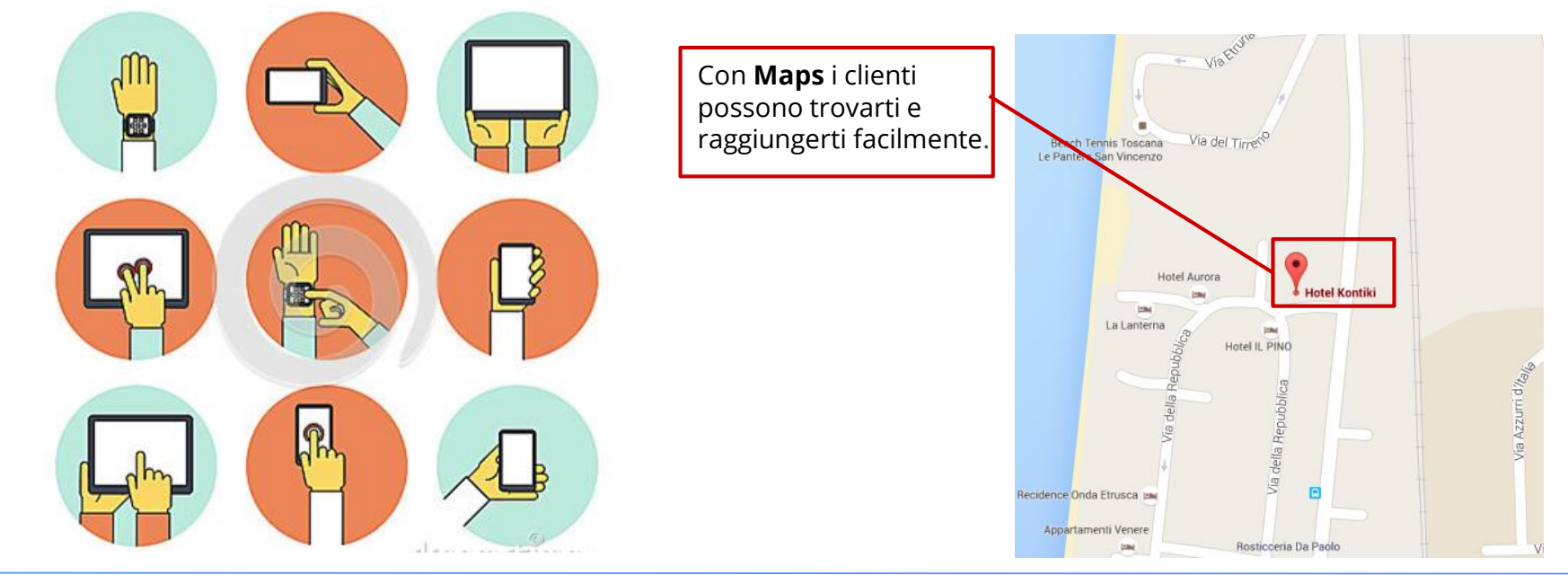

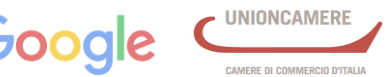

#### Le info giuste al momento giusto... nella SERP Eccellenze in digitale

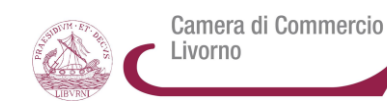

Search Engine Results Page

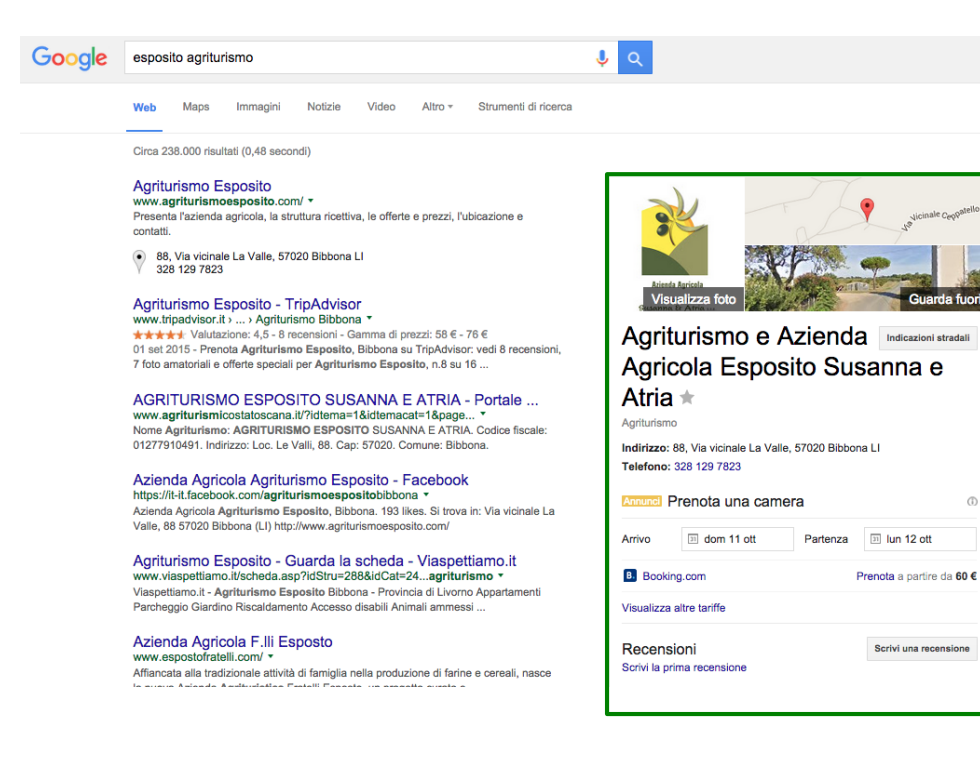

#### *Con GmB* comparirà un **Box integrato in mezzo ai** *risultati organici (risultati "naturali" dei motori di ricerca).*

#### **Nella scheda della tua attività potrai aggiungere:**

- ✓ **indicazioni stradali** per raggiungerti tramite **Maps**
- **gli orari** di apertura

 $\bigcap$ 

- ✓ un **numero di telefono** su cui i visitatori possono fare clic per chiamarti dal cellulare
- **immagini dell'azienda** e/o dei tuoi prodotti
- ✓ **il prezzo** *(per es. per gli hotel)*

**Tutte informazioni che saranno immediatamente visibili dall'utente che ti ha cercato!**

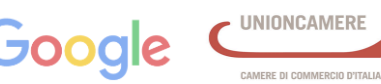

#### Google My Business per comparire nella SERP Eccellenze in digitale

Camera di Commercio Livorno

I clienti potranno lasciare la recensione alla tua attività. **Non spaventatevi!**

**Le recensioni su Google sono estremamente utili sia per le attività commerciali che per i possibili clienti.**

Queste contribuiranno anche al **giudizio generale della tua attività**, **che viene segnalato in stelle** (da 1 a 5).

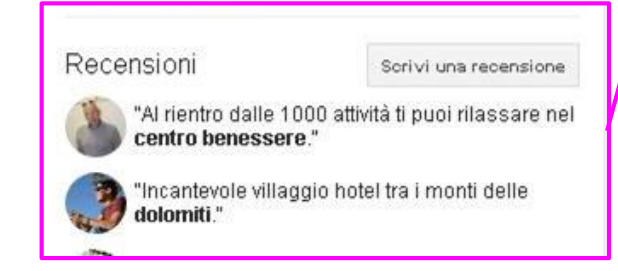

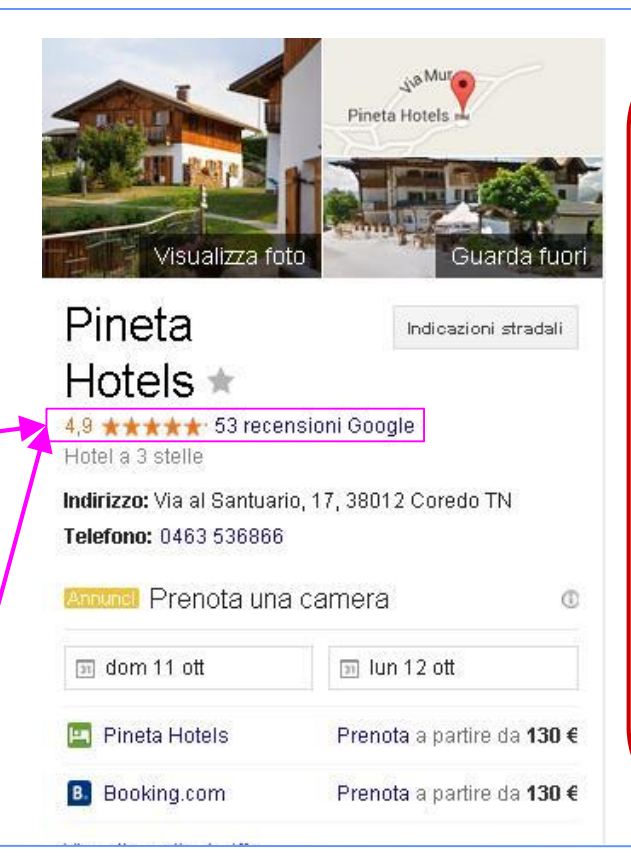

*In breve:*

**Utile per i clienti:** Moltissimi utenti prendono le loro decisioni affidando la scelta all'esperienza altrui, leggendo le recensioni.

**Utile per le attività:** Le attività commerciali possono: **- ricevere un feedback** sul loro operato **- rispondere alle recensioni**  facendosi vedere sia presenti nel web, sia attente a ciò che si dice di loro.

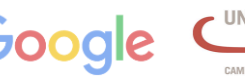

Google My Business: statistiche e recensioni Eccellenze in digitale

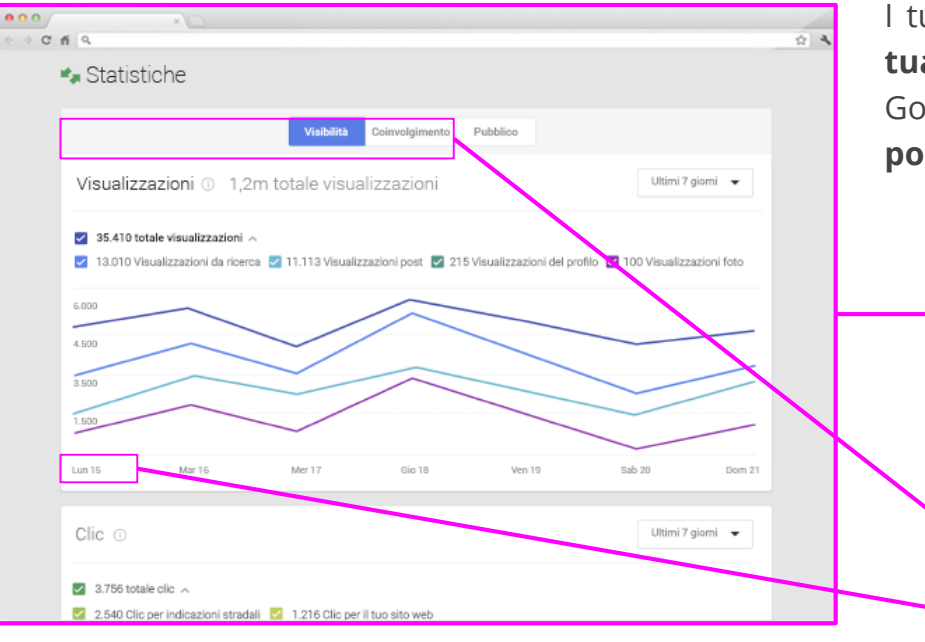

I tuoi clienti possono mostrare il loro **apprezzamento per la tua attività con voti e recensioni**, utilizzare il pulsante +1 di Google Plus per suggerire i tuoi contenuti e **condividere i tuoi post sul Web**.

> Con le **statistiche** puoi sapere **in che modo le persone trovano la tua attività e interagiscono con i tuoi contenuti,** in modo da raggiungere nuovi clienti.

**Scopri quante volte i clienti trovano la tua attività su Google** e quali sono le tendenze nel tempo.

**Puoi vedere il numero di clic,** di richieste di indicazioni stradali e di **visite al sito web** che ricevi.

Il Web: cosa è e come si usa. Gli strumenti per un business di successo

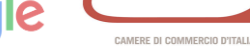

Camera di Commercio

Livorno

#### **Come iscriversi a Google My Business** Eccellenze in digitale

**1) Cerca Google My Business su Google ed Accedi** alla pagina [https://www.google.com/intl/it\\_it/business/](https://www.google.com/intl/it_it/business/)

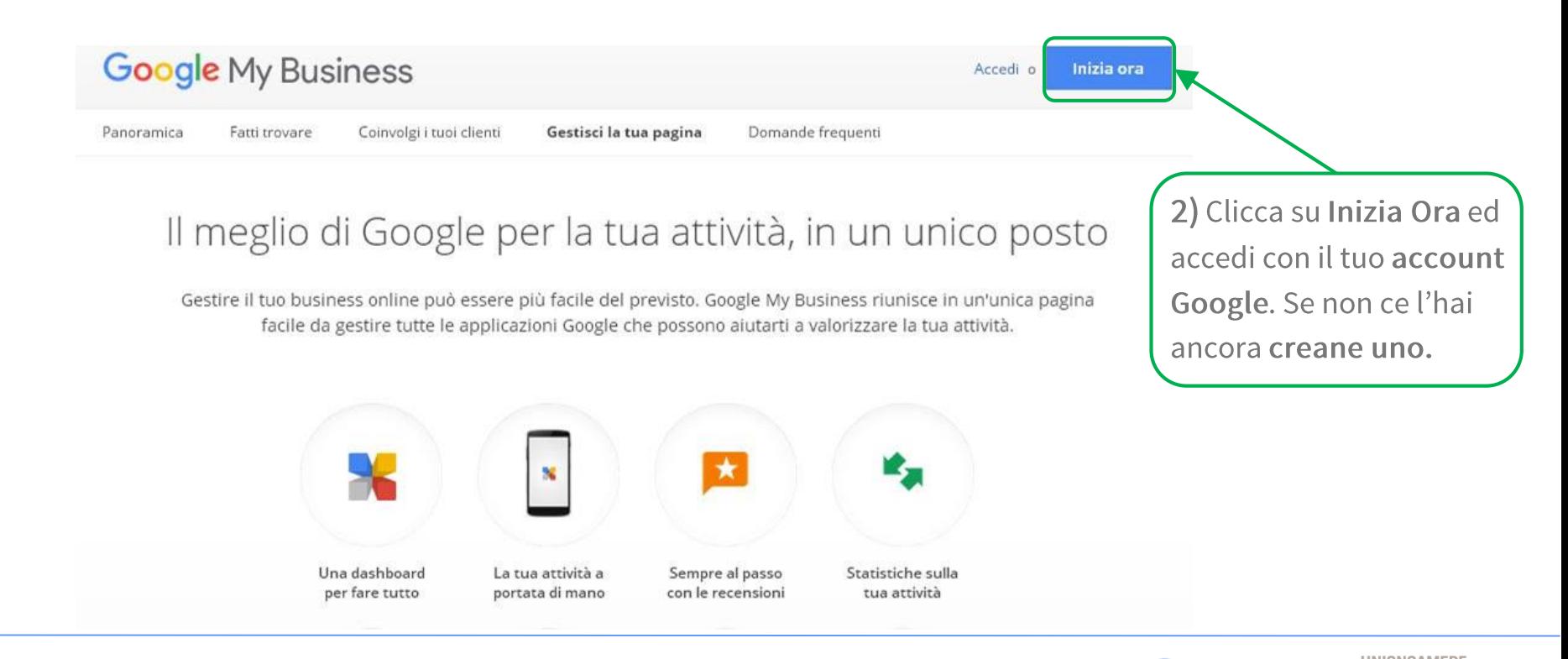

Il Web: cosa è e come si usa. Gli strumenti per un business di successo

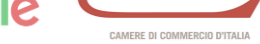

Camera di Commercio

Livorno

#### **MADER** Come iscriversi a Google My Business Eccellenze in digitale

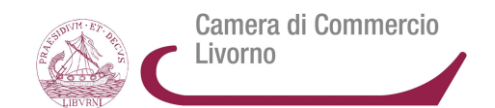

- cerca la tua attività sulla mappa inserendo l'indirizzo esatto 3)
- se la tua attività non compare nelle ricerche, dovrai confermare che l'indirizzo inserito è 4) giusto e inserire poi tutti i dettagli

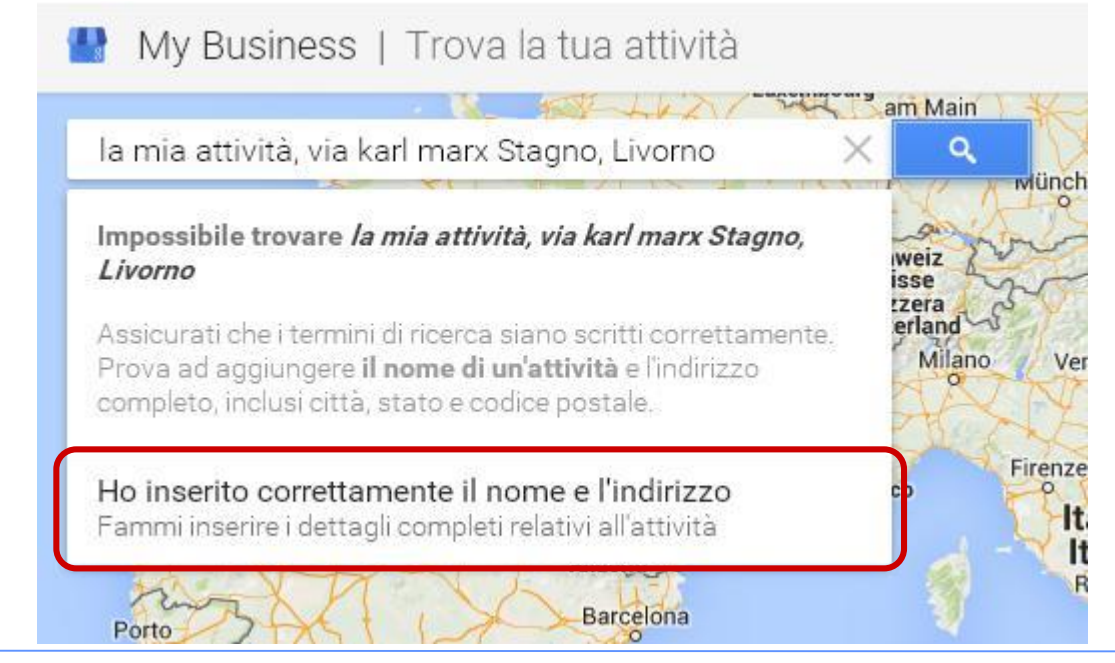

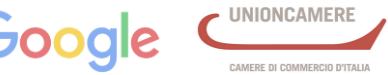

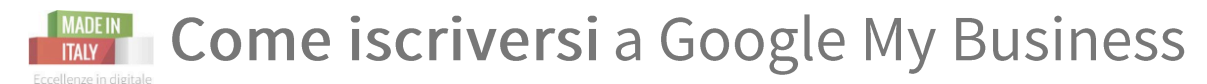

#### My Business | Aggiungi la tua attività

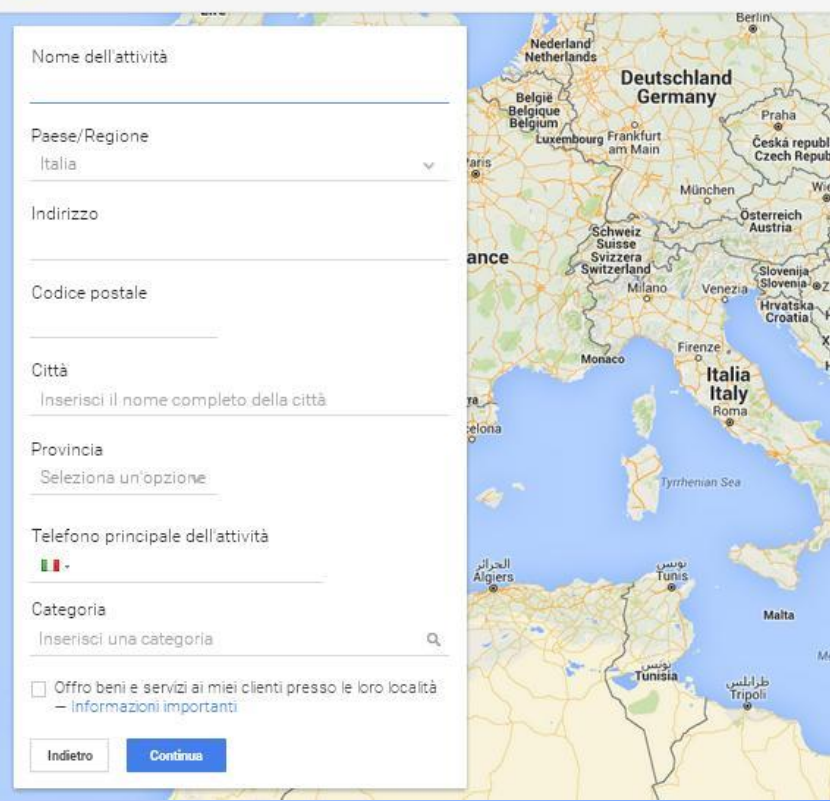

- 5) una volta confermato l'indirizzo potrai completare il tuo profilo aziendale
- 5) per attivare il profilo GmB, dovrai ricevere un codice di verifica, che ti verrà inviato per posta all'indirizzo da te indicato tramite un'apposita cartolina o via telefono al numero indicato (consigliamo la cartolina!!)
- 5) Con GmB potrai interagire con i tuoi clienti, leggere le loro recensioni e rendere la tua attività sempre più visibile nel web

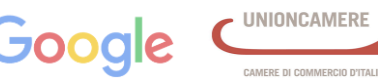

Camera di Commercio

Livorno

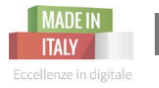

## I I servizi integrati a GmB utili per le PMI

Camera di Commercio Livorno

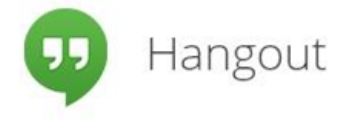

**Per dialogare dal vivo con i tuoi clienti** Le chat video ti permettono di rimanere in contatto con i clienti, ovunque si trovino . **Dall'annuncio di un evento fino all'esposizione del tuo ultimo prodotto, è facile raggiungere i clienti in tutto il mondo e parlare dal vivo con loro .** Gli eventi in live-streaming verranno visualizzati e **salvati automaticamente sul tuo canale YouTube .**

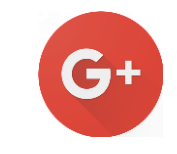

**Con l'account di** *Google My Business* **verrà creata in automatico la pagina aziendale su** *Google Plus,* **il canale "social" di Google .**

Sarà la vostra vetrina . Con G+ potrai interagire con i tuoi clienti, condividere contenuti con tutti i tuoi contatti, o scegliere solo determinate *cerchie* alle quali mostrare contenuti mirati .

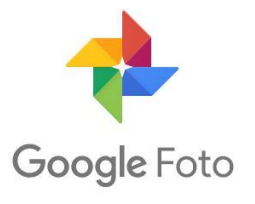

Uno strumento che **ti permette di scattare le foto da qualsiasi dispositivo** e di utilizzare la stessa "camera" di Google che ha dei **filtri aggiuntivi . Le foto saranno salvate direttamente nella libreria e le potrai utilizzare per arricchire il tuo profilo G+ aziendale .**

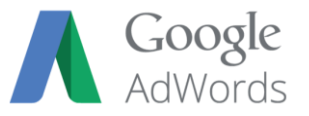

**Il servizio di Google per fare campagne pubblicitarie sia sulla** *rete di ricerca* **, sia sulla** *rete display.* Da poco tempo esiste anche il servizio **Adwords Express,** rivolto a quelle aziende che non hanno ancora un sito e che dispongono di un budget contenuto .

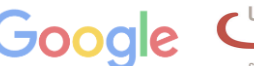

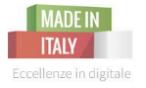

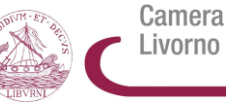

Camera di Commercio

# 6.0 QUANTO SEI SOCIAL?

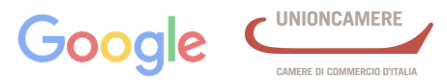

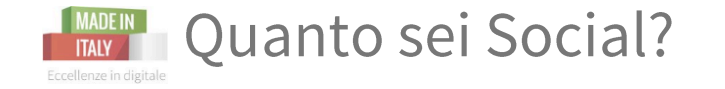

Come abbiamo visto prima nella mappa della presenza online **le due principali direttrici** che fanno la **presenza online di un'azienda sono: il Sito ed i Social Network.**

**NB:** Non devi sceglierli tutti!!

La scelta di un canale social **dipende dal tipo di attività che hai** e anche dal tempo che hai da dedicargli.

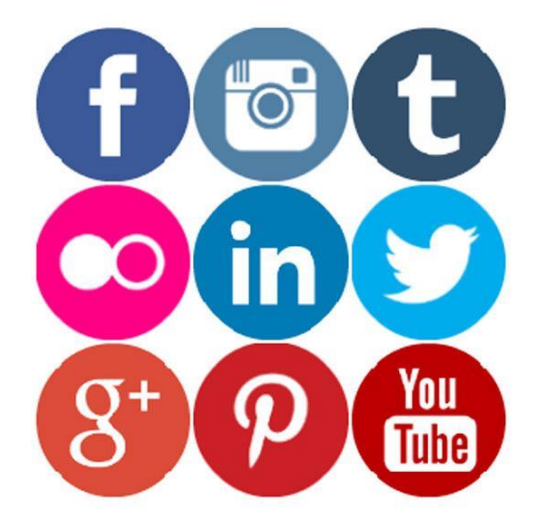

Ricorda però che esistono degli **strumenti/tool**, anche gratuiti, per **automatizzare** le varie azioni

Camera di Commercio

Livorno

sui tuoi canali social.

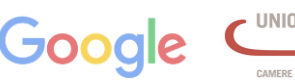

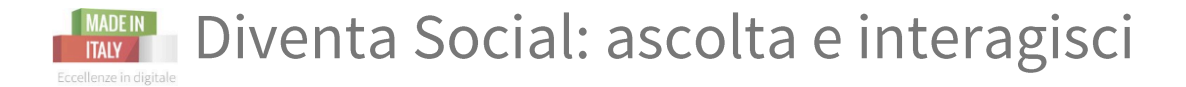

#### **Perché è importante essere sui Social?**

- ✓ **ASCOLTARE:** I social network sono un importante strumento per ascoltare cosa dice il mercato e cosa dicono i vostri clienti e quelli potenziali. Potete anche cercare di capire cosa fanno i vostri competitor.
- ✓ **INTERAGIRE: Instauri un rapporto diretto e costante col cliente, trasmettendo fiducia** e facendolo sentire coccolato
- ✓ **COMUNICARE**: Attraverso i tuoi contenuti **potrai facilmente comunicare i valori e le novità del tuo brand,**  nonché mostrare le tue competenze all'interno del settore di riferimento.

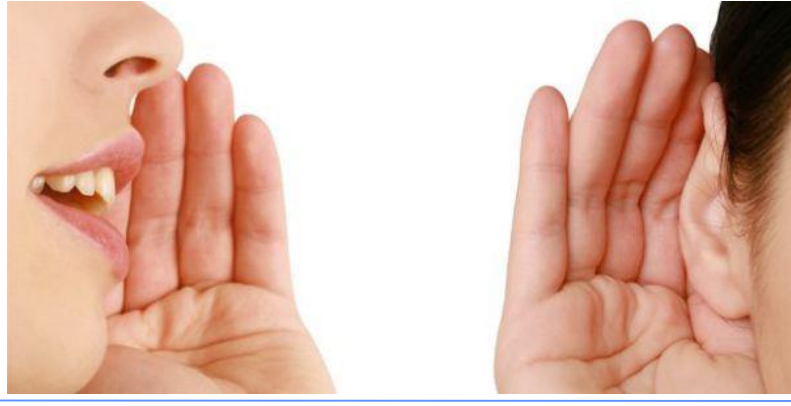

#### **NOTA BENE!!**

**I vostri clienti (anche quelli potenziali) sono già attivi online.**  Sui social media ci siamo ormai tutti, sicuramente anche loro. **RAGGIUNGETELI! Non permettete che un vostro competitor li attiri nella propria "rete" prima di voi!**

Camera di Commercio

Livorno

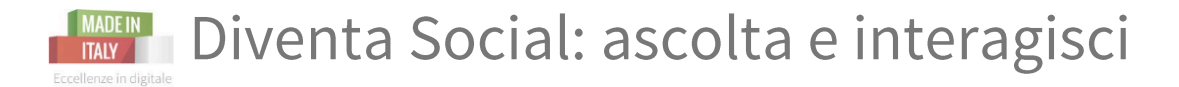

#### **Perché è importante essere sui Social?**

✓ Il cliente vuole percepire la **presenza**  "**umana**" dietro la tua azienda. Vuole interagire direttamente con te.

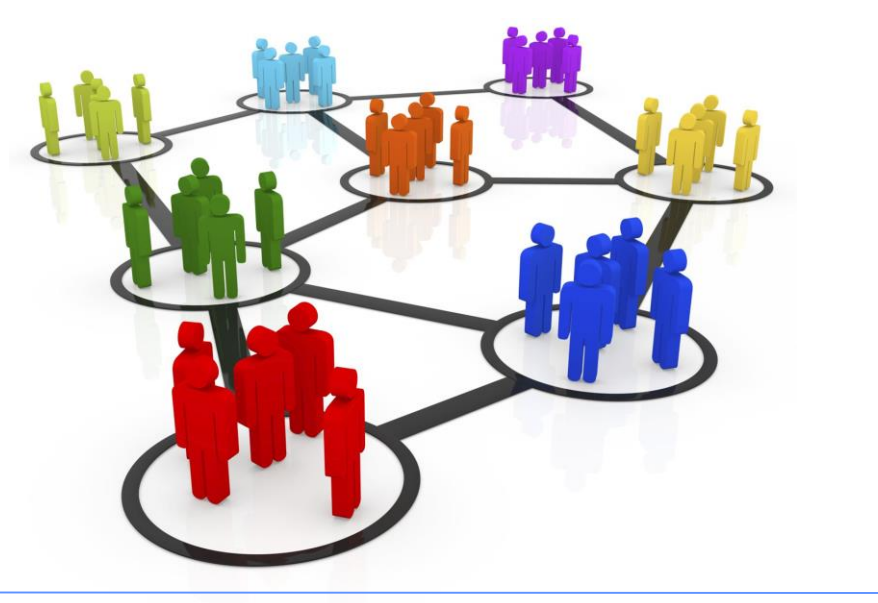

✓ Solo i social media ci permettono di avere un **contatto diretto** con milioni di persone attraverso **pochi click**.

**NB:** Essere presenti sui social ti esporrà a **critiche, positive ma anche negative**. **Potrai imparare dalle critiche, correggere i tuoi errori e migliorare...quindi:**

- ✓ Dai ai clienti la possibilità di "giudicarti" e **rispondi**  sempre ai commenti e con educazione.
- ✓ In quest'ottica utilizzerai i social media anche per l'attività di **customer care;** si può rivelare un'arma vincente!

Il Web: cosa è e come si usa. Gli strumenti per un business di successo

Camera di Commercio

Livorno

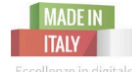

**ADV**

## Indeciso? Conosciamoli meglio

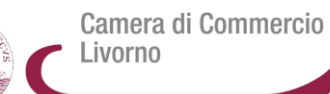

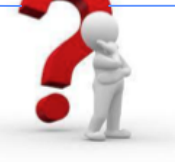

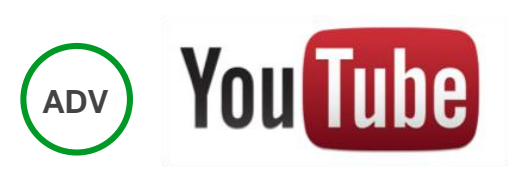

#### **YOUTUBE Più di 1 miliardo di utenti.**

Il secondo motore di ricerca più utilizzato al mondo dopo Google. Può contare su 6 miliardi di ore di visualizzazioni, di cui **il 50% è da mobile.**

**E' ideale per le imprese del Made in Italy** che possono **trasmettere il proprio saper fare attraverso l'uso di video interessanti** ed accattivanti .

**FACEBOOK**

**E' il più frequentato al mondo con oltre 1,4 miliardi di utenti attivi al mese!**

Il 54% degli utenti è donna. Sono possibili variegate modalità di interazione.

E' più adatto al mondo B 2 C rispetto al B 2 B . **Può essere considerato lo strumento più efficace per il costumer care .**

Le **pagine FB** sono le ideali per le aziende perché danno accesso a **dati insights** e a creare **campagne** promozionali .

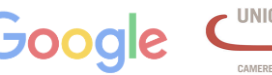

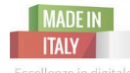

## **MADEIN** Indeciso? Conosciamoli meglio

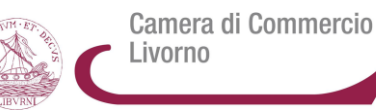

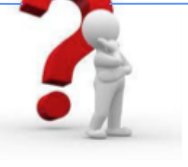

#### **INSTAGRAM**

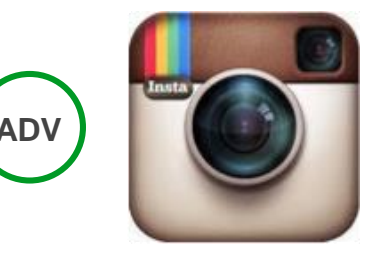

**400 Milioni di utenti attivi** *(supera twitter!)* Come si intuisce dal nome, è il social network dedicato alle istantanee. **La condivisione delle immagini è virale** grazie alla presenza di una **forte community di** *utenti igers* che spesso organizza eventi ed incontri che possono diventare i volani di promozione di prodotti e servizi .

**App di Facebook . Condividi foto o video** (di min 3 " - max 15") utilizzando #hastag che raggruppano gli argomenti . Tramite questi # la tua foto -video riesce a raggiungere tantissime persone in tutto il mondo .

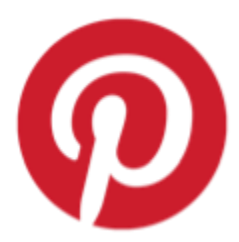

**PINTEREST 73 Milioni di utenti . 85 % di utenti attivi donna** donna. Orientato alla **condivisione di immagini, raccolte nelle bacheche .** Queste funzionano da **raccoglitori pubblici di immagini tematiche** , condivise dalla rete o create dagli utenti .

Un luogo per scoprire idee per tutti i tuoi progetti e interessi . Permette la **connessione tra persone aventi gli stessi gusti e interessi** . Aiuta a veicolare nuove visite sul sito web aziendale .

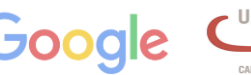

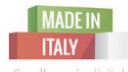

**ADV**

## Indeciso? Conosciamoli meglio

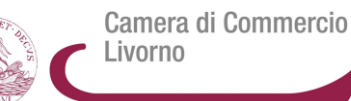

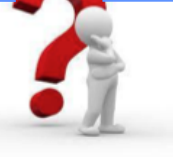

#### **TWITTER**

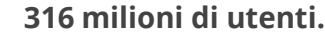

**E' il social più immediato, dove le informazioni corrono in tempo reale .** Non sono concessi più di **140 caratteri** per ciascun "Tweet" (cinguettio) . **L'#hashtag è il principale driver di navigazione** ; l'# davanti la parola o frase senza spazi, **permette di aggregare tutte le notizie** twittate dagli utenti che utilizzano la medesima "etichetta" .

Twitter viene usato moltissimo per **commentare la partecipazione ad eventi** *live twitting -* e l'attualità ; permette di interagire con qualsiasi profilo senza dover "seguirsi" a vicenda .

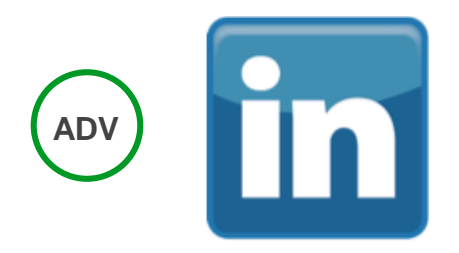

#### **LINKEDIN**

**360 milioni di utenti nel mondo - 1 .000 .000 di nuovi iscritti a settimana .** Il più grande **social network professionale.** La media degli utenti ha fra i 35 ed i 55 anni con un grado di istruzione elevato .

Può avere un **ruolo centrale nella digital strategy del B 2 B** ; utile per l'incontro offerta domanda di lavoro. **Porta traffico e conversione al proprio sito 4 volte di più rispetto a Facebook e Twitter** *(essendo un social professionale le persone sono realmente interessate alla tua attività)*

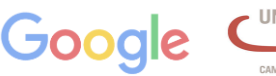

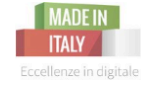

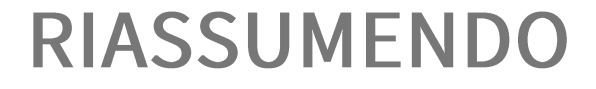

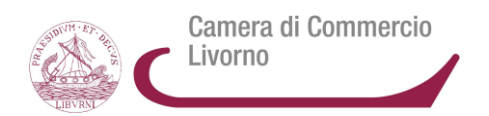

**PIANIFICARE**: pensate agli obiettivi che volete raggiungere e pensate ad una strategia adatta

**AGIRE**: Fatevi trovare da Google, Aprite i canali social adatti alla vostra azienda e ascoltate

## **INTERAGIRE**: interagite e comunicate, ma senza dimenticarvi di **ASCOLTARE**

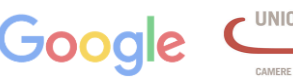
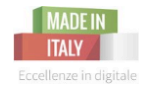

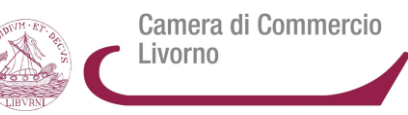

## ;) GRAZIE PER L'ATTENZIONE !!

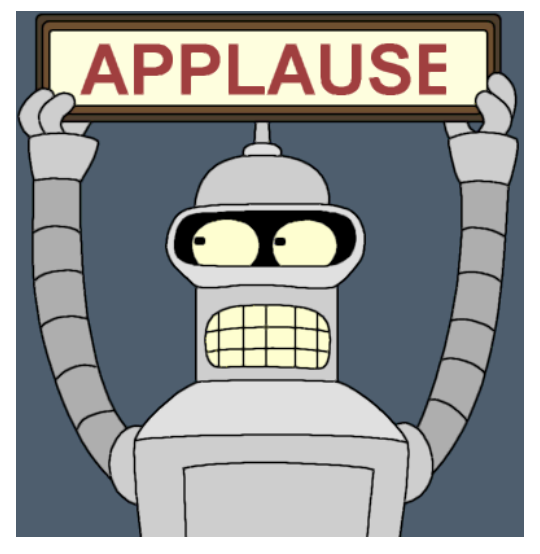

## MA ASPETTA! Forse potrebbe interessarti anche...

Il Web: cosa è e come si usa. Gli strumenti per un business di successo

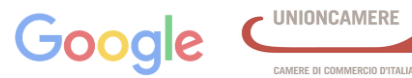

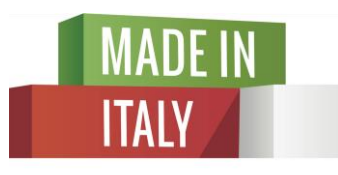

Eccellenze in digitale

# **CRESCERE IN DIGITALE** Un'opportunità per le PMI e i giovani dell'era digitale

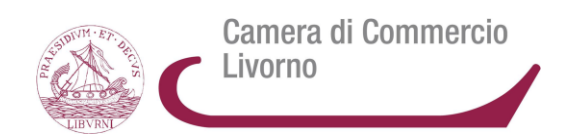

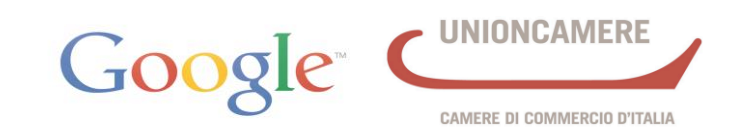

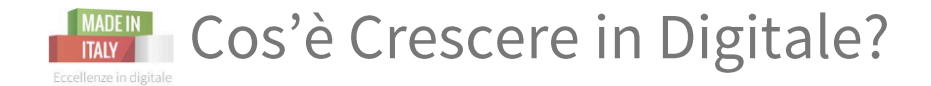

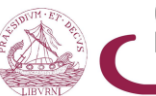

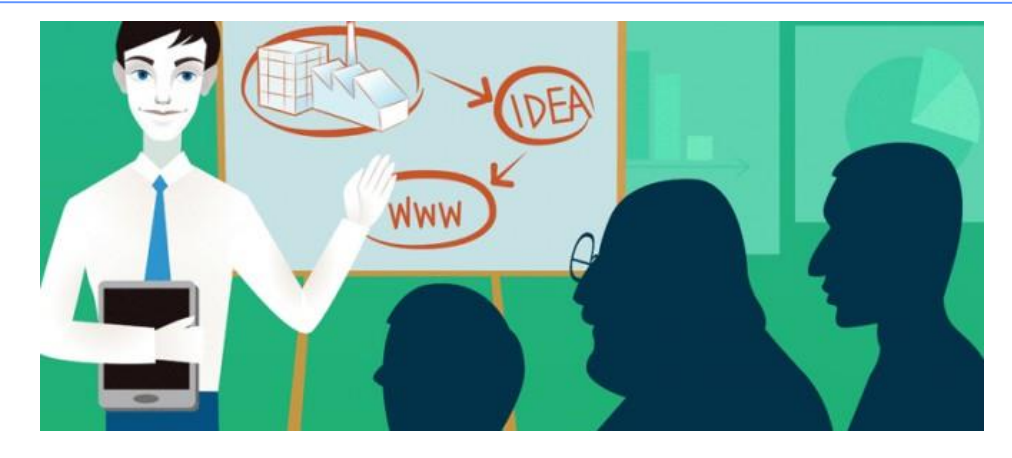

**Crescere in Digitale** è un'iniziativa del Ministero del Lavoro e delle Politiche Sociali, di Unioncamere e Google per promuovere, attraverso l'acquisizione di competenze digitali, l'**occupabilità di giovani** che non studiano e non lavorano e investire sulle loro competenze per **accompagnare le imprese nel mondo di Internet**.

CRESCERE IN DIGITALE - Un'opportunità per le PMI e i giovani dell'era digitale

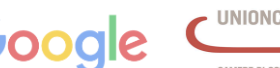

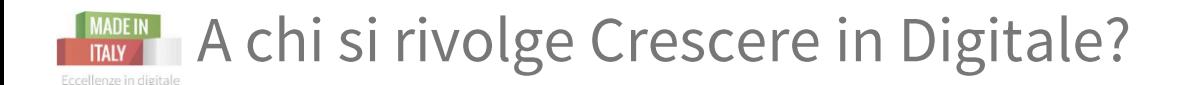

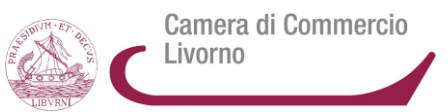

#### **Crescere in Digitale**

Formazione e tirocini per i giovani Opportunità e competenze per le imprese

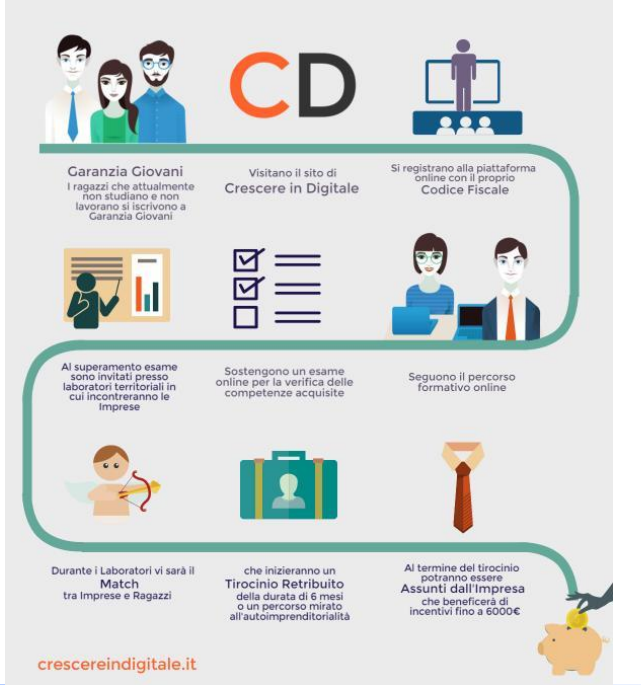

#### Giovani

Il progetto si rivolge ai giovani tra i 18 e i 29 anni, iscritti a Garanzia Giovani, offrendo loro 50 ore online di lezioni, esempi pratici e casi di studio su tutti gli aspetti di Internet per le imprese; a seguire verranno organizzati laboratori di gruppo.

Il progetto si conclude con un tirocinio di 6 mesi presso un'impresa aderente, retribuito 500 euro al mese da Garanzia Giovani.

Per iniziare:<http://www.crescereindigitale.it/il-corso/>

#### **Imprese**

Le imprese interessate potranno ospitare giovani digitalizzatori, retribuiti da Garanzia Giovani e, per quelle che decidono di assumere il tirocinante, è previsto un bonus fino a 6.000 euro.

Per inviare la propria adesione, basterà accedere a

<http://www.crescereindigitale.it/imprese/> e compilare il form.

CRESCERE IN DIGITALE - Un'opportunità per le PMI e i giovani dell'era digitale

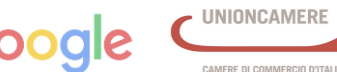

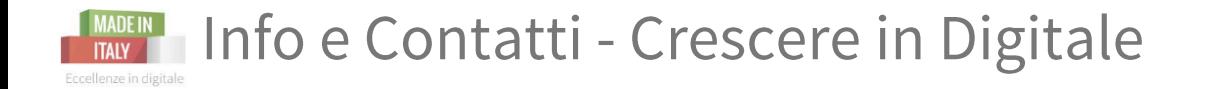

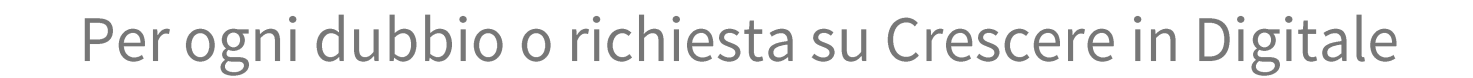

## www.crescereindigitale.it

## **info@crescereindigitale.it**

CRESCERE IN DIGITALE - Un'opportunità per le PMI e i giovani dell'era digitale

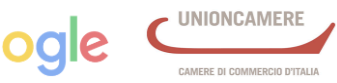

Camera di Commercio

Livorno

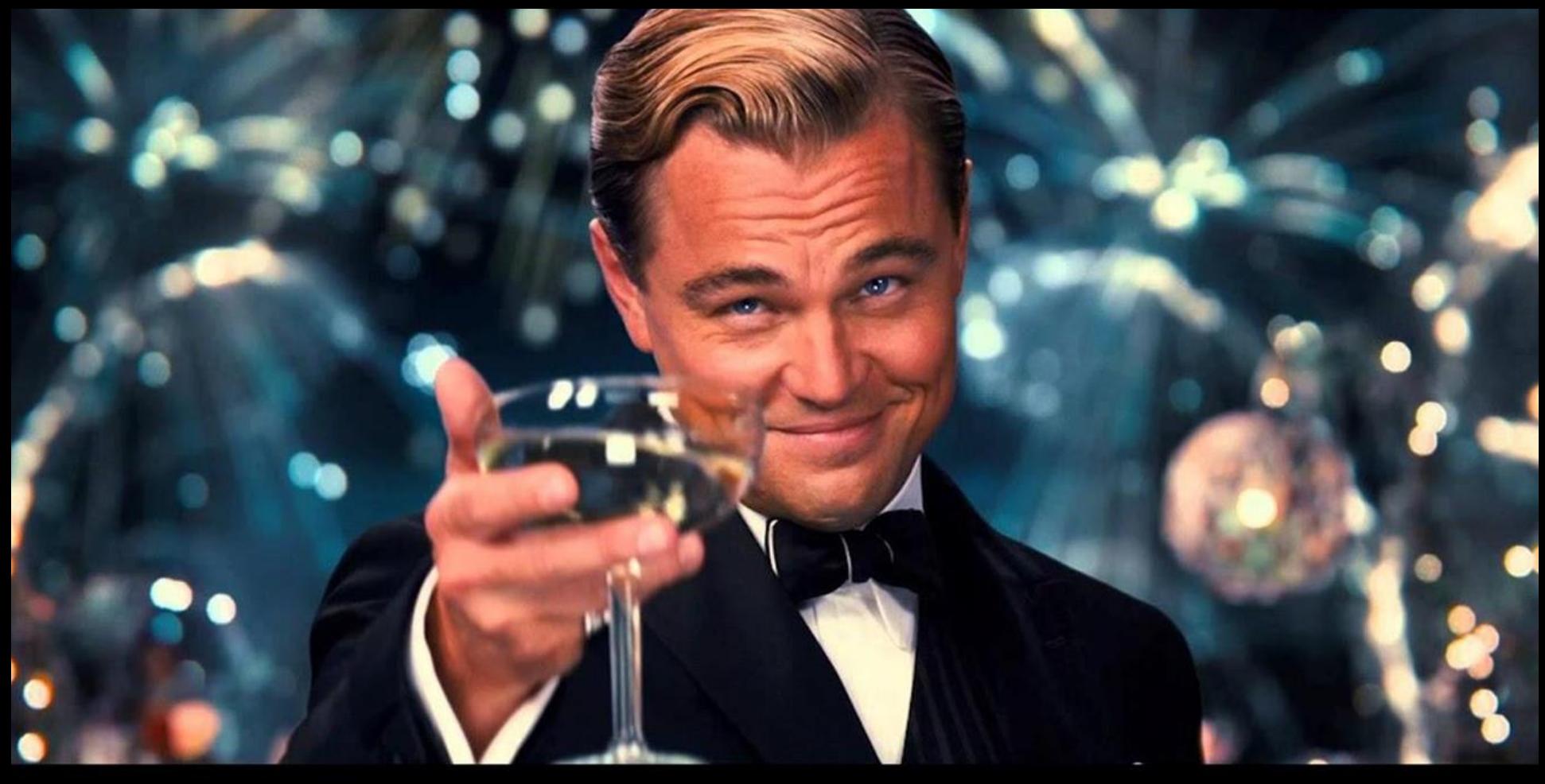

# A VOI LA PAROLA!

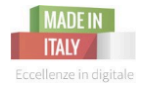

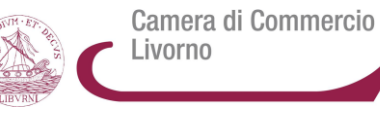

## **GRAZIE!**

Il Web: cosa è e come si usa. Gli strumenti per un business di successo

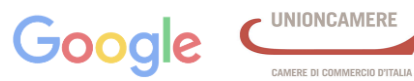